# FFT Program Generator **GENFFT**

Matteo Frigo<sup>†</sup> Stefan Kral

<sup>y</sup> Vanu In
., Cambridge, MA 02140, USA E-Mail: athena@fftw.org

Institute for Applied and Numerical Mathematics Te
hni
al University of Vienna Wiedner Hauptstrasse 8-10, A-1040 Wien, Austria E-Mail: e9625239@student.tuwien.ac.at

The work described in this report was supported by the Special Research Program SFB F011 "AURORA" of the Austrian Science Fund FWF.

#### **Abstract**

genfft is a spe
ial purpose ompiler that generates fast fragments of C ode that compute the discrete Fourier transform (DFT). genfft produces 95% of the code of FFTW 2.1.2, one of the most efficient DFT libraries.

This report documents the implementation of genfft. We first illustrate the operation of genfft by means of two examples. We then do
ument the details of the modules that omprise genfft.

## **Contents**

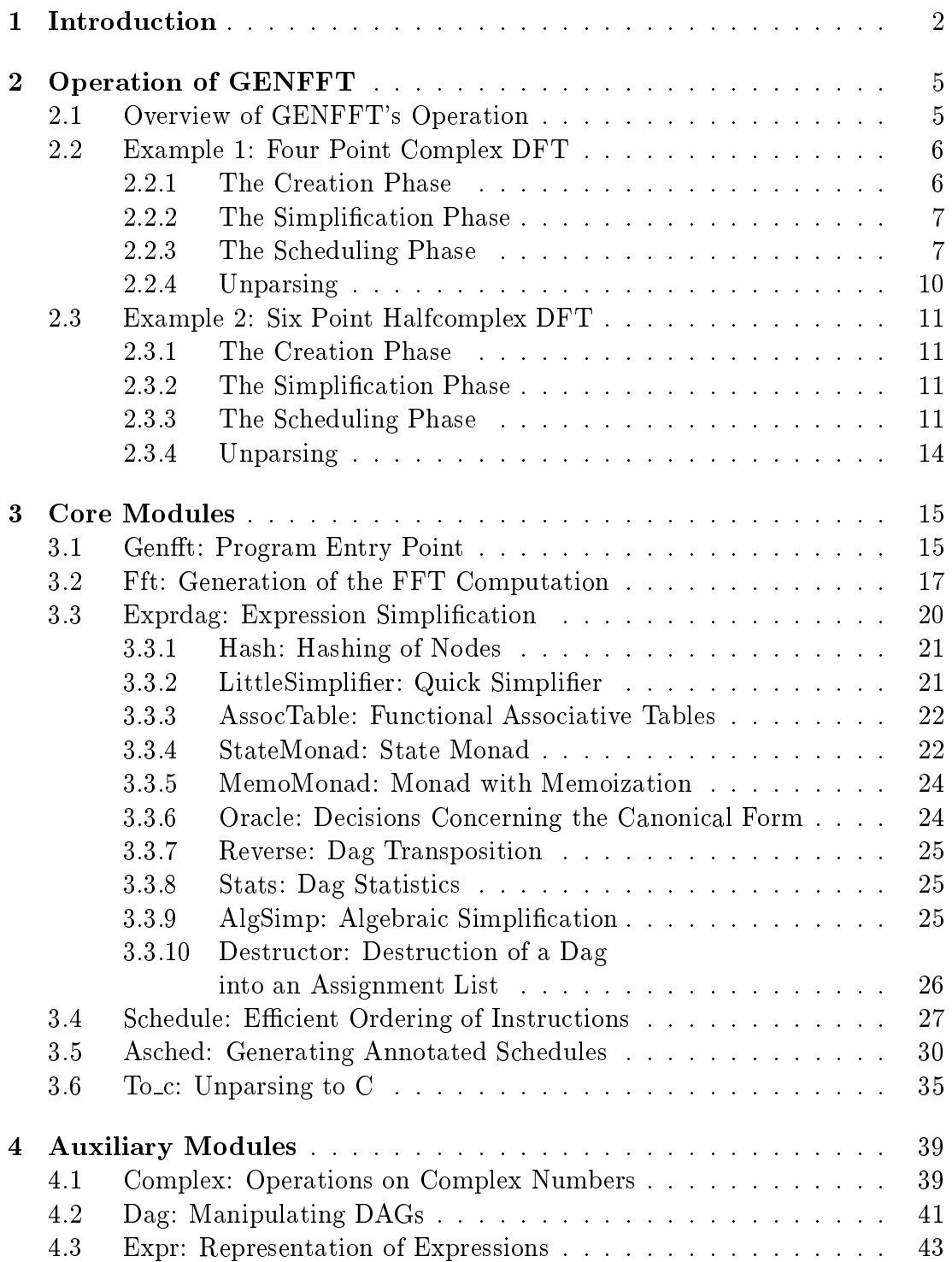

1

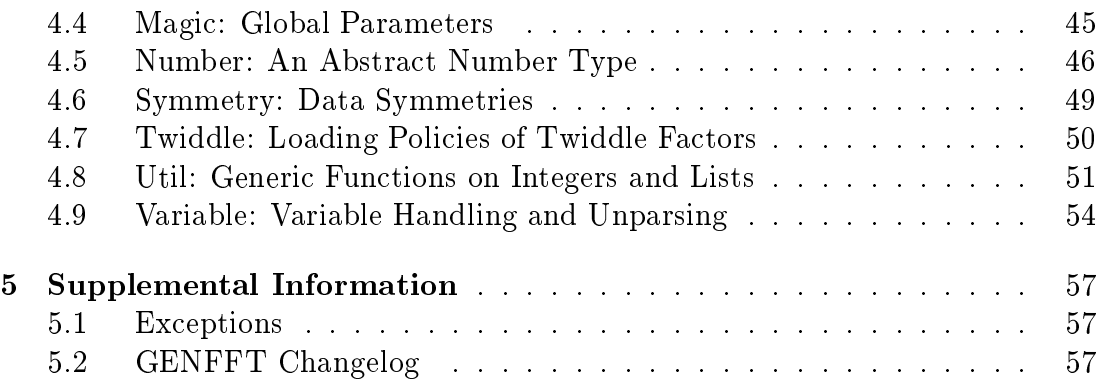

### Chapter 1

### **Introduction**

This report describes genfft, a special purpose compiler that generates fast fragments of C ode that ompute the dis
rete Fourier transform (DFT). A high-level description of genfft's operation is given in the paper [Fri99], written by one of the authors of the present report. This report instead fo
uses on the details of the implementation of genfft, and it is meant for resear
hers who are interested in the internal me
hanisms of genfft or wish to modify genfft to arry out experiments with FFT algorithms and implementations.

genfft is used by  $\text{FFTW}$  [FJ, FJ98], a comprehensive collection of fast C routines for computing the discrete Fourier transform in one or more dimensions, of both real and omplex data, and of arbitrary input size. FFTW is one of the rastest DFT programs currently available (see [ADF+99]) because of two unique features. First, FFTW automati
ally adapts itself to the underlying hardware. Second, the "inner loop" of FFTW (which amounts to 95% of the total code) is generated and optimized automati
ally by genfft.

The FFTW library is structured as a collection of *codelets*—straight-line sequences of C code. Codelets can be composed in many ways to yield different algorithms for computing the DFT. In FFTW's lingo, a specific composition of  $codeets$  is called a *plan*, which consists of data structures that dictate which odelets are to be exe
uted in what order. The pre
ise plan used by FFTW depends on the size of the input (where "the input" is an array of complex numbers), and on whi
h odelets happen to run fast on the underlying hardware. The users need not hoose a plan by hand, however, be
ause FFTW hooses the fastest plan automatically. The mechanisms required for making this choice are described in [FJ97, FJ98].

genfft is a spe
ial purpose ompiler that generates odelets. A spe
ial purpose ompiler is ne
essary in the FFTW system for the following reason. Almost all of the execution time of FFTW is spent running codelets. Moreover, FFTW works best if the space of possible plans—FFT algorithms—is large. Consequently, FFTW needs a large number of optimized odelets. For example, the release 2.1.2 of FFTW comprises 120 codelets summing up to 56,000 lines of optimized C ode. Writing this ode by hand would be extremely timeonsuming (if at all possible).

genfft is an unusual compiler, however. While a normal compiler accepts ode written in some high-level programming language and outputs ma
hine ode, genfft inputs a single integer (the size of the transform) and outputs C ode that omputes a DFT of that size. Nonetheless, genfft is internally very similar to

| Module   | Class     | <i>Section</i> | Size        | Purpose                              |
|----------|-----------|----------------|-------------|--------------------------------------|
| Genfft   | core      | 3.1            | 656 lines   | Program entry point                  |
| Fft      | core      | 3.2            | 311 lines   | DFT code generator                   |
| Exprdag  | core      | $3.3\,$        | $937$ lines | Expression simplification            |
| Schedule | core      | $3.4\,$        | 171 lines   | DAG partitioning                     |
| Asched   | core      | 3.5            | 171 lines   | DAG flattening                       |
| $To_{c}$ | core      | 3.6            | 319 lines   | Unparsing to C code                  |
| Complex  | auxiliary | 4.1            | $122$ lines | Operations on complex numbers        |
| Dag      | auxiliary | 4.2            | $108$ lines | Dag manipulation routines            |
| Expr     | auxiliary | 4.3            | 42 lines    | Representation of expressions        |
| Magic    | auxiliary | 4.4            | 61 lines    | Global parameters                    |
| Number   | auxiliary | 4.5            | $152$ lines | Arbitrary precision arithmetic       |
| Symmetry | auxiliary | 4.6            | 314 lines   | Data symmetries                      |
| Twiddle  | auxiliary | 4.7            | $117$ lines | Twiddle factor loading policies      |
| Util     | auxiliary | 4.8            | 153 lines   | Some generic functions               |
| Variable | auxiliary | 4.9            | $254$ lines | Variable handling, unparsing support |

Table 1.1: List of all genfft modules. For ea
h module, we list the module name, its lass (whether it is ore or auxiliary), a referen
e to the respe
tive se
tion of this report des
ribing it in detail, an estimate of the module size, and a short des
ription of the module's purpose.

a compiler, because it creates a representation of the codelet in an intermediate language, it rewrites the representation to obtain a "better" one, it performs ommon-subexpression elimination, and it has its own s
heduler. (Experimental versions of genfft also perform register allo
ation and low-level instru
tion scheduling.) Because it is special purpose, genfft performs certain optimizations that are advantageous for DFT programs but not appropriate for a general purpose ompiler. Conversely, it does not perform optimizations that are not required for the DFT programs it generates (for example, loop unrolling).

genfft is distributed as part of FFTW and is freely available from the web site http://www.fftw.org. This report documents version 2.1.2 of the program.<sup>1</sup>

genfft is written in Objective Caml [Ler98], a functional language similar to ML [MTH90]. genfft consists of 15 modules, which we classify as either "core" or "auxiliary" in this report. Core modules implement the important algorithms of genfft—for example, the genfft scheduler. Core modules are documented in Chapter 3. Auxiliary modules implement book-keeping fun
tionality that is likely to be less interesting to the reader—for example, the representation of complex numbers. Auxiliary modules are des
ribed in Chapter 4. Table 1.1 summarizes the modules of genfft.

genfft defines a handful of data types upon which most code operates. For reference purposes, Table 1.2 summarizes the data types defined by genfft.

<sup>&</sup>lt;sup>1</sup>Version 2.1.3 is available and it does not introduce any substantial change.

| Name                     | Section | Purpose                                        |
|--------------------------|---------|------------------------------------------------|
| Complex.expr             | 4.1     | Complex expressions                            |
| Complex.variable         | 4.1     | Complex variables                              |
| Dag.dag                  | 4.2     | Stores dependency between instructions         |
| Dag.dagnode              | 4.2     | Node of a dag                                  |
| Dag.color                | 4.2     | "Color" attribute of dag nodes                 |
| Expr.expr                | 4.3     | Symbolic arithmetic expressions                |
| Number.number            | 4.5     | Arbitrary-precision abstract number type       |
| Symmetry.symmetry        | 4.6     | Input, intermediate, and output symmetries     |
| Variable.array           | 4.9     | Name of an array                               |
| 4.9<br>Variable.variable |         | Support for references and temporary variables |

Table 1.2: List of all data types dened in genfft. For ea
h data type we list its name (including a module prefix), a reference to the section of this report describing the data type in detail, and its purpose.

Synopsis. The rest of this report is organized as follows. Chapter 2 illustrates the operation of genfft by means of two examples. Chapter 3 do
uments the six core modules Genfft, Fft, Exprdag, Schedule, Asched, and To\_c. Chapter 4 documents the nine auxiliary modules Complex, Dag, Expr, Magic, Number, Symmetry, Twiddle, Util, and Variable. Chapter 5 provides supplemental information about genfft.

### Chapter 2

### Operation of GENFFT

In this chapter, we discuss the high-level operation of genfft and we illustrate it by means of two examples. genfit operates in four phases: creation, simplification, scheduling, and unparsing. Section 2.1 describes these four phases. Se
tion 2.2 shows how these four phases are applied to the generation of a C program that computes the complex DFT of size 4. Section 2.3 does the same for the real DFT of size 6.

### 2.1 Overview of GENFFT's Operation

When invoked with the ommand line

#### genfft -notwiddle <n>

genfft generates C ode (a odelet) that omputes the dis
rete Fourier transform of size  $n$ . The generation process consists of four phases: creation, simplification, s
heduling, and unparsing.

- **Creation.** In this phase, genfit produces a directed acyclic graph  $(dag)$  that encodes a DFT algorithm for a transform of size *n*. genfft implements several algorithms dis
overed in the past 35 years, and it employs the most appropriate for the given size. Specifically, the algorithm used is:
	- The split-radix algorithm  $[DV90]$ , if *n* is a multiple of 4.  $\bullet$
	- A prime factor algorithm (as described in [OS89, page 619]), if n factors into  $n_1 n_2$ , where  $n_i \neq 1$  and  $gcd(n_1, n_2) = 1$ .
	- The Cooley-Tukey FFT algorithm [CT65] if n factors into  $n_1n_2$  where  $n_i \neq 1$ .
	- $\bullet$  (*n* is a prime number) Rader's algorithm for transforms of prime length [Rad68] if  $n = 5$  or  $n > 13$ .
	- A direct application of the following definition of the DFT  $\bullet$

$$
Y[i] = \sum_{j=0}^{n-1} X[j] \omega_n^{-ij} , \qquad (2.1)
$$

where  $\omega_n$  denotes  $e^{2\pi\sqrt{-1}/n}$ , i.e., the primitive *n*-th root of unity. Both X and <sup>Y</sup> are ve
tors of <sup>n</sup> omplex numbers.

(Equation (2.1) defines the forward DFT. The backward DFT uses  $\omega_n^{ij}$ instead of  $\omega_n$  ' .)

- Simplification. In this phase, genfft reduces the number of arithmetic operations of the dag by applying local rewriting rules to each node. This phase also applies some nonlo
al transformations, for example, ommonsubexpression elimination and other transformations that are specific to the DFT. Moreover, besides noti
ing ommon subexpressions, the simpli fier also attempts to create them.
- Scheduling. In this phase, genfft produces a topological sort of the dag (a "schedule"). This schedule is *cache oblivious* [FLPR99]. For transforms of size 2°, the schedule minimizes the asymptotic number of register spills, no matter how many registers the target machine has. (See [FLPR99].) For other sizes, the s
hedule is no longer provably optimal, but it still works well in practice.

Unparsing. In this phase, the schedule is unparsed to produce C code.

### 2.2 Example 1: Four Point Complex DFT

This section shows a complete example of the operation of general Specifically, we discuss the generation of C code for a 4-point complex DFT (without twiddle factors). In this section, we do not show the internal genfit representation of a odelet, but we show equivalent pseudo ode for readability.

Section 2.2.1 describes the creation phase. Section 2.2.2 describes the simplifiation phase. Se
tion 2.2.3 des
ribes the s
heduling phase. Se
tion 2.2.4 dis
usses the final unparse to C.

### 2.2.1 The Creation Phase

When invoked with the command line genfft -notwiddle 4, genfft produces a directed acyclic graph (dag) that represents an algorithm for computing a DFT of size 4. A pseudoode representation of the dag is shown in Table 2.1.

At this stage, the dag does not contain trivial operations, i.e., multiplications by 0 or 1 and additions of 0, because the creation phase removes them immediately to speed up the generation pro
ess. Other than that, the dag is not optimized at all. As you can see in the figure, for example, the common subexpression  $Re(Inf[1]) + Re(In[3])$  appears twice, and other common subexpressions exist.

| $\text{Re}(\text{Out[0]}):= (\text{Re}(\text{In[0]}) + \text{Re}(\text{In[2]})) + (\text{Re}(\text{In[1]}) + \text{Re}(\text{In[3]})).$                     |
|----------------------------------------------------------------------------------------------------|
| $\texttt{Im}(\texttt{Out[0]}):= (\texttt{Im}(\texttt{In[0]}) + \texttt{Im}(\texttt{In[2]})) + (\texttt{Im}(\texttt{In[1]}) + \texttt{Im}(\texttt{In[3]})).$ |
| $Re(Out[1]) := (Re(In[0]) - Re(In[2])) + (Im(In[1]) - Im(In[3]))$                                                                                           |
| $ Im(Out[1]) := (Im(In[0]) - Im(In[2])) - (Re(In[1]) + Re(In[3]))$                                                                                          |
| $Re(Out[2]) := (Re(In[0]) + Re(In[2])) - (Re(In[1]) - Re(In[3]))$                                                                                           |
| $\texttt{Im}(\texttt{Out[2]}):= (\texttt{Im}(\texttt{In[0]}) + \texttt{Im}(\texttt{In[2]})) - (\texttt{Im}(\texttt{In[1]}) - \texttt{Im}(\texttt{In[3]}))$  |
| $Re(0ut[3]) := (Re(In[0]) - Re(In[2])) - (Im(In[1]) + Im(In[3]))$                                                                                           |
| Im(0ut[3]) := (Im(In[0]) - Im(In[2])) + (Re(In[1]) - Re(In[3]))                                                                                             |

Table 2.1: The result of the reation phase for a 4-point omplex DFT. For a DFT of size <sup>n</sup> = 4, genfft uses the Cooley-Tukey algorithm. The algorithm de
omposes the original problem into four subproblems of size  $n = 2$ . These smaller DFTs are calculated by the direct application formula  $(2.1)$ . The operator := denotes assignment of a variable.

#### 2.2.2 The Simplification Phase

The simplifier performs two main tasks: it reduces the arithmetic complexity of the dag, and it olle
ts ommon subexpressions. The DFT of size 4 in the current example does not offer any chance for arithmetic simplification, but it does ontain some redundant subexpressions.

The output of this phase is a list of assignments such as the one shown in Figure 2.1. In the figure, we see that genfft introduces temporary variables to hold the values of common subexpressions. The assignment list in the figure should not be interpreted as exe
utable, however, be
ause the order of assignments is arbitrary. (In particular, a value may be used before being computed.) The assignment list must be viewed as a dependency dag such as the one shown in the right-hand side of the figure.

#### 2.2.3 The S
heduling Phase

Interpreting the assignment list as a dag, the s
heduler produ
es a total order of the dag that can be executed by a sequential processor. The scheduling algorithm was designed so as to minimize the the lifetime of variables in the resulting code.

The scheduling phase further consists of two parts, unimaginatively called "sched" and "asched" in the genfft source code.

The *sched* phase transform the dag into a series-parallel dag. (Series-parallel dags  $[Val78]$  are a straightforward extension of the notion of series-parallel graphs [Duf65, Mac92, RS42].) The genfit source code calls the output of this step a *schedule*. This terminology is inappropriate because the total order is not completely specified yet, but we shall stick to it for consistency with the source ode. A s
hedule (a series-parallel dag) is a re
ursive omposition of series-parallel subdags. Subdags an be omposed either serially or in parallel. In a serial omposition, one subdag is exe
uted ompletely before the other subdag begins

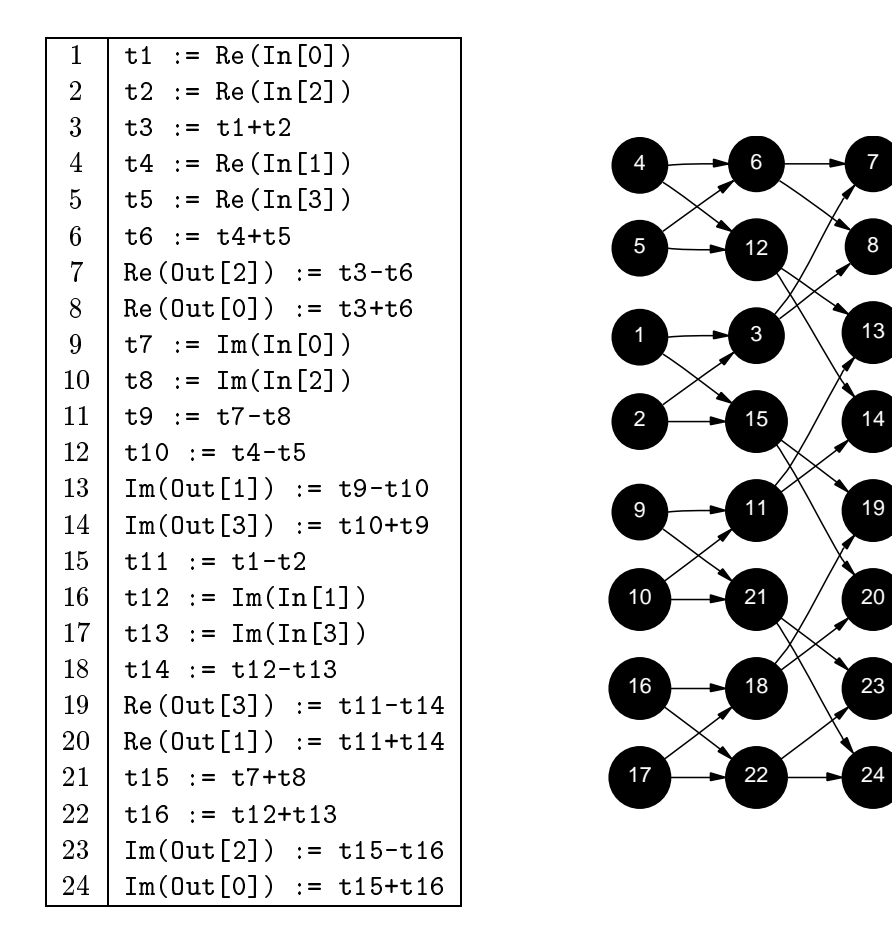

Figure 2.1: The result of the simplier phase. The left-hand side shows an assignment list. The right-hand side shows the the corresponding dag. The node labels of the dag refer to line numbers on the left-hand side of the figure. Edges in the graph indicate data dependencies. An arrow from node  $a$  to node  $b$  indicates that  $b$  depends on  $a$ .

execution. In a parallel composition, the relative execution order of subdags is not specified.

In the asched phase, the schedule is transformed into an annotated schedule. The schedule annotator performs the following three tasks.

- The annotator imposes a serial order onto parallel blocks of the seriesparallel dag. If two parallel blo
ks use mostly the same variables, then the annotator attempts to s
hedule them one after the other, so as to minimize the variable lifetime.
- For each variable, the annotator finds the smallest subdag that encompasses the entire lifespan of the variable.
- Finally, the annotator interprets the set of subdags as a nested set of C blocks in a "reasonable" way. By "reasonable" we mean that a block should not be too small (i.e., it should not contain only one instruction) nor too

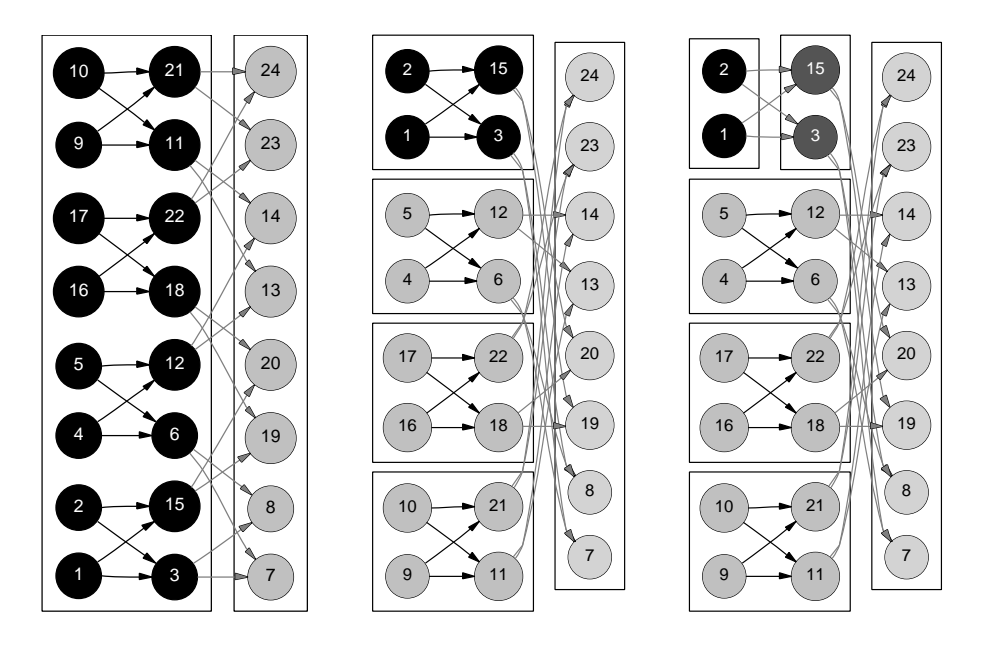

Figure 2.2: An illustration of the rst three s
heduling steps. (i) In the rst s
heduling step (picture on the left), the scheduler performs a serial split. The resulting two subgraphs are then scheduled separately, serializing the result.  $(ii)$  In the second scheduling step (picture in the middle), connected components of the upper subgraphs are separated because they are independent. *(iii)* In the third scheduling step (picture on the right), another serial split is performed in the upper-left subgraph. The shading of the nodes indi
ates the re
ursion level.

large (i. e., we will not merge two big subdags so as not to onfuse the register allocator of the C compiler).

We now illustrate the first part of the scheduling phase  $(sched)$ . We do not show the result of the second part (*asched*), because the output of asched is isomorphic to the final C output shown in Section 2.2.4.

The scheduling algorithm is a recursive procedure consisting of two steps that are alternately applied to the dag.

- Serial split. This step is applied when the dag is connected. The step partitions the dag into two subdags, whi
h are omposed serially into a s
hedule. Informally, nodes that are loser to an input node than to an output node belong to the first subdag, otherwise they belong to the second. You can see such a serial split in the leftmost picture of Figure 2.2.
- **Parallel split.** This step is applied when the dag consists of more than one onne
ted omponent. We form a series-parallel dag by parallel omposition of the s
hedule of ea
h omponent. (Sin
e the omponents are dis
onne
ted, they an be exe
uted in any order.) The pi
ture in the middle of Figure 2.2 shows an example of a parallel split.

### 2.2.4 Unparsing

This section shows the C unparsing of the assignment list of Figure 2.1. The code has been scheduled according to the partition shown in Figure 2.2.

```
void fftw_no_twiddle_4(
onst fftw_
omplex *input,
                  fftw_
omplex *output,
                  int istride, int ostride)
{
 fftw_real tmp3, tmp6, tmp9, tmp10, tmp11, tmp14, tmp15, tmp16;
 {
   fftw_real tmp1, tmp2, tmp7, tmp8;
   \text{tmp1} = c_re(\text{input}[0]); \qquad \qquad \text{# node #1 *}tmp2 = c_re(input[2 * istride]); /* node #2 */
   tmp3 = tmp1 + tmp2; /* node #3 */
   tmp11 = tmp1 - tmp2; /* node #15 */
   \text{tmp7} = \text{c}\_\text{im}(\text{input[0]}); /* node #9 */
   \text{tmp8} = \text{c}_\text{im}(\text{input}[2 * \text{istride}]); /* node #10 */
   tmp9 = tmp7 - tmp8; /* node #11 */
   tmp15 = tmp7 + tmp8; /* node #21 */
 }
 {
   fftw_real tmp4,tmp5,tmp12,tmp13;
   tmp4 = c_re(input[istride]); /* node #4 */
   \text{tmp5} = \text{c_re}(\text{input[3 * istride]}); /* node #5 */
   tmp6 = tmp4 + tmp5; /* node #6 */
   tmp10 = tmp4 - tmp5; /* node #12 */
   tmp12 = c_i m(input[istride]); /* node #16 */
   tmp13 = c\_im(input[3 * istride]); /* node #17 */
   tmp14 = tmp12 - tmp13; /* node #18 */
   tmp16 = tmp12 + tmp13; /* node #22 */
 \mathbf{r}}
 c_re(output[2 * ostride]) = tmp3 - tmp6; /* node #7 */
 c_re(output[0]) = tmp3 + tmp6; /* node #8 */
 c_i im(output[ostride]) = tmp9 - tmp10; /* node #13 */
 c_i im(output[3 * ostride]) = tmp10 + tmp9; /* node #14 */
 c_re(output[3 * ostride]) = tmp11 - tmp14; /* node #19 */
 c_re(output[ostride]) = tmp11 + tmp14; /* node #20 */
 c_im(output[2 * ostride]) = tmp15 - tmp16; \hspace{1cm} /* node #23 */
 c_{\text{min}}(\text{output}[0]) = tmp15 + tmp16; /* node #24 */
```
10

}

### 2.3 Example 2: Six Point Half
omplex DFT

This section shows how genfit produces a real to complex transform of size . **.** .

For a (one-dimensional) transform of an array of real numbers, the property  $\Lambda_i \equiv \Lambda_{n-i}$  for  $i \equiv 0,1,\ldots,n-1$  holds, where x adenotes the conjugate complex of x. Arrays with this property are called *Hermitian*. Because of the Hermitian symmetry, only half the result of a real transform needs to be stored.

FFTW stores Hermitian arrays using the so-called *halfcomplex* array format. A half
omplex array is an array of real numbers. A Hermitian array <sup>X</sup> is stored in a half
omplex array <sup>Y</sup> as follows:

$$
Y_i = \begin{cases} \text{Re}(X_i), & i = 0, 1, \dots, n/2, \\ \text{Im}(X_{n-i}), & i = n/2 + 1, \dots, n-1. \end{cases}
$$

This layout is a generalization of the layout presented in [SJHB87]. The name  $\max$  appears in the GNU Scientific Library (GSL)[GDT+99], which uses this layout for powers-of-2 transforms. This storage scheme is useful because  $n_1$ halfcomplex arrays, each containing a transform of size  $n_2$ , can be combined in place to produce a transform of size  $n_1 n_2$ , just like in the complex case. This property is not true of layouts like the one used in  $\text{FFT}$ PACK [Swa82], which stores a Hermitian array by interleaving real and imaginary parts.

The development in the rest of this section parallels that of Section 2.2.

#### 2.3.1 The Creation Phase

Table 2.2 shows the output of the creation phase. (In the pseudo-code, we show floating-point constants with reduced precision to enhance readability. The actual onstants used in the ode an have arbitrary pre
ision, and the default is 50 digits.)

The ode is far from being optimal. Common subexpressions exist, su
h as  $-\text{Re}(\text{In}[1])$ . The number of multiplications can be reduced by collecting constant factors.

#### 2.3.2 The Simplification Phase

Figure 2.3 shows the simplied fragment of pseudoode for this example together with the corresponding data-dependency dag.

#### 2.3.3 The Scheduling Phase

As in the previous example, we present the first steps the first part of the scheduling algorithm: Figure 2.4 shows a *serial split*, Figure 2.5 shows both a *parallel* 

$$
Re(0ut[0]):= Re(In[0])+Re(In[3])+Re(In[1])+Re(In[1])\nRe(0ut[1]):= Re(In[0])+Ae(In[4])+Re(In[1])\n
$$
-0.5*Re(In[2])+(-Re(In[5]))+
$$
\n
$$
(-0.5*Re(In[4])+(-Re(In[5])))+(-0.5*Re(In[4])+(-Re(In[1]))\nIm(0ut[1]):= (-0.866*Re(In[2])+(-Re(In[5])))+\n(0.866*Re(In[4])+(-Re(In[1]))\nRe(0ut[2]):= Re(In[0])+Re(In[3])+\n
$$
(-0.5*Re(In[2])+Re(In[5]))+
$$
\n
$$
(-0.5*Re(In[4])+Re(In[5]))+
$$
\n
$$
(-0.5*Re(In[4])+Re(In[1]))
$$
\nIm(0ut[2]):= (-(-0.866*Re(In[2])+Re(In[1]))  
\n
$$
0.866*Re(In[4])+Re(In[1]))
$$
\nRe(0ut[3]):= Re(In[0])+(-Re(In[3]))+Re(In[2])+  
\n
$$
(-Re(In[5]))+Re(In[4])+(-Re(In[1]))
$$
$$
$$

Table 2.2: The result of the generator phase for a 6-point real-to-half
omplex DFT. The generator chooses the prime factor algorithm to break down the original problem of size  $n = 6$ into subproblems of size  $n = 2$  and  $n = 3$  that are calculated by the directly applying the DFT formula (2.1).

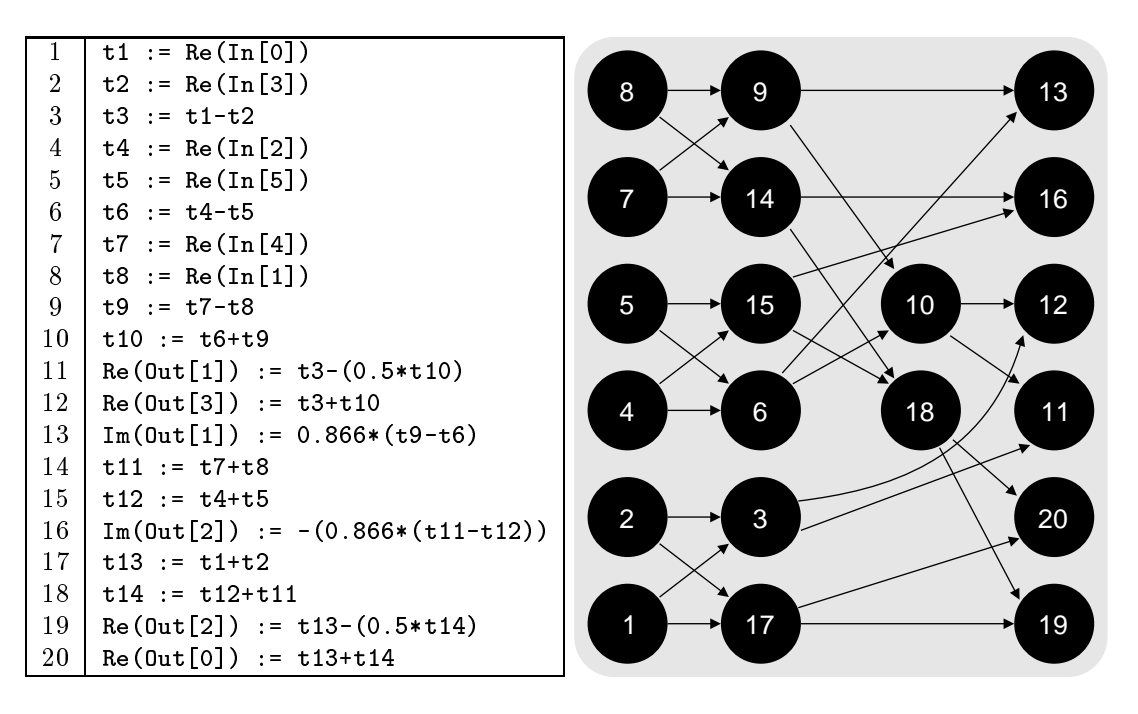

Figure 2.3: The result of the simplier phase for Example 2. The left-hand side again shows an assignment list. As in the previous example, temporary variables have been introdu
ed (for loading inputs and for holding common subexpressions). Also notice that all constants have been made positive: This step helps to store pairs of constants  $(x, -x)$  more efficiently resulting in better performan
e of the ode produ
ed. The right-hand side presents the output of the simplier phase in the form of a dag. Again, the node numbers refer to line numbers on the left-hand side of the figure. Edges in the graph indicate data dependencies.

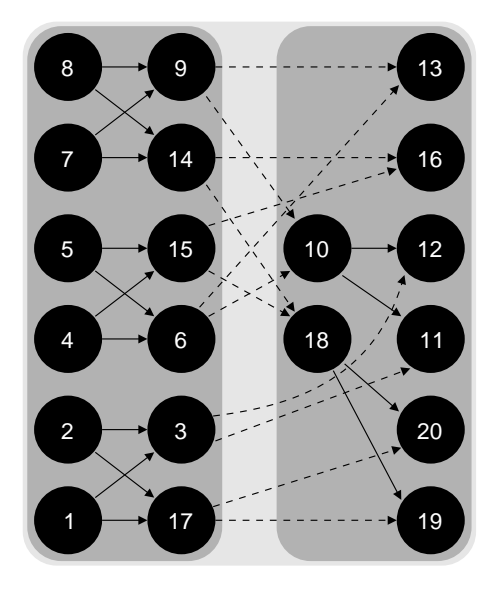

Figure 2.4: First s
heduling step. Be
ause there is only one onne
ted omponent in the original dag (Figure 2.3), a serial split is performed. Both subgraphs are s
heduled separately, serializing the results.

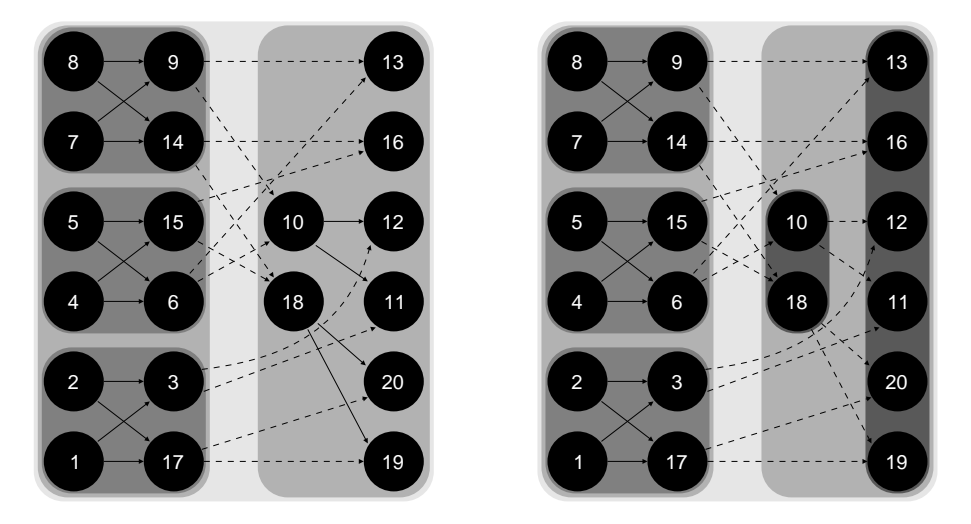

Figure 2.5: Se
ond and third s
heduling step. The illustration of the se
ond s
heduling step (on the left-hand side) shows a partitioning of the subgraphs into their connected components (parallel split of the subgraphs). Be
ause onne
ted omponents within a subgraph are independent, the second part of the scheduling phase *(asched)* can reorder them aiming at better machine utilization. The third step shows another case of serial split.

and another serial split.

Figure 2.5 and Figure 2.2 employ different typographic conventions. In the previous example, we wanted to emphasize how the s
heduling algorithm traverses the data-dependen
y dag (the input of the algorithm). Here, the emphasis is on the output of the algorithm, i.e., on the series-parallel structure of the schedule.

#### 2.3.4 Unparsing

As in the previous example, we now present final C code generated by genfft.

The generator supports different styles of the declaration/definition of constants (either in a "pre-processor style" (via #define, or in a "static-const style"). In this example we show the latter style.

```
static const fftw_real K500000000 = FFTW_KONST(+0.50000000);
static const fftw_real K866025403 = FFTW_KONST(+0.86602540);
void fftw_real2hc_6(const fftw_real *input,
              fftw_real *real_output, fftw_real *imag_output,
              int istride, int real_ostride, int imag_ostride)
{
 fftw_real tmp1,tmp2,tmp3,tmp6,tmp9,tmp10,tmp11,tmp12,tmp13,tmp14;
 \text{tmp1} = \text{input}[0]; /* node #1 */
 tmp2 = input[3 * istride]; /* node #2 */
 tmp3 = tmp1 - tmp2; /* node #3 */
 tmp13 = tmp1 + tmp2; /* node #17 */
 {
  fftw_real tmp4, tmp5, tmp7, tmp8;
  tmp7 = input[4 * istride]; /* node #7 */
  tmp8 = input[istrict];
                                         /* node #8 */tmp9 = tmp7 - tmp8; /* node #9 */
   tmp11 = tmp7 + tmp8; /* node #14 */
  tmp4 = input [2 * istride]; /* node #4 */
   \text{tmp5} = \text{input[5 * istride];} /* node #5 */
  tmp6 = tmp4 - tmp5; /* node #6 */
   tmp12 = tmp4 + tmp5; /* node #15 */
 }
 imag\_output[imag_ostride] =
       K866025403 * (tmp9 - tmp6); /* node #13 */
 tmp10 = tmp6 + tmp9; /* node #10 */
 real_-output[real_ostride] =tmp3 - K500000000 * tmp10; /* node #11 */
 real_output [3 * real_o^{-1}] = tmp3 + tmp10; /* node #12 */
 imag\_output[2 * imag\_ostride] =-(K866025403 * (tmp11 - tmp12)); /* node #16 */
 tmp14 = tmp12 + tmp11; /* node #18 */
 real\_output[2 * real\_ostride] =tmp13 - K500000000 * tmp14; /* node #19 */
 real\_output[0] = tmp13 + tmp14; /* node #20 */
}
```
### Chapter 3

### Core Modules

This chapter describes the following core modules: Genfft (Section 3.1), Fft (Section 3.2), Exprdag (Section 3.3), Schedule (Section 3.4), Asched (Section 3.5), To<sub>-c</sub> (Section 3.6). All sections in this chapter share the following common structure.

Description briefly explains the purpose of the module.

Data Types summarizes the major data types de
lared and used in the module.

Main Functions describes major functions implemented in the module.

### 3.1 Genfft: Program Entry Point

### **Description**

This module contains the entry point for the genfft program. The module parses the command-line parameters, initializes the magic variables that control global parameters, and alls the rest of the program as needed to generate the ode requested by the user.

### Data Types

| type codelet_type<br>$=$ |
|--------------------------|
| TWIDDI F                 |
| NO TWIDDLE               |
| REAL2HC                  |
| HC 2HC                   |
| HC2RFAL                  |
| <b>REALEVEN</b>          |
| REALODD                  |
| RFALFVFN2                |
| REALODD2                 |
| REALEVEN_TWIDDLE         |
| REALODD TWIDDLE          |

Table 3.1: The data type. The data type. The data type of the data type. The data type. The data type. The data type. The data type. The data type. The data type. The data type. The data type. The data type. The data type.

odelet type is an enumeration type of all supported odelet types.

mode is an enumeration type of all supported odelet types, plus a number indi ating the transform length of the DFT. An instan
e of this type is used during argument parsing in the function main.

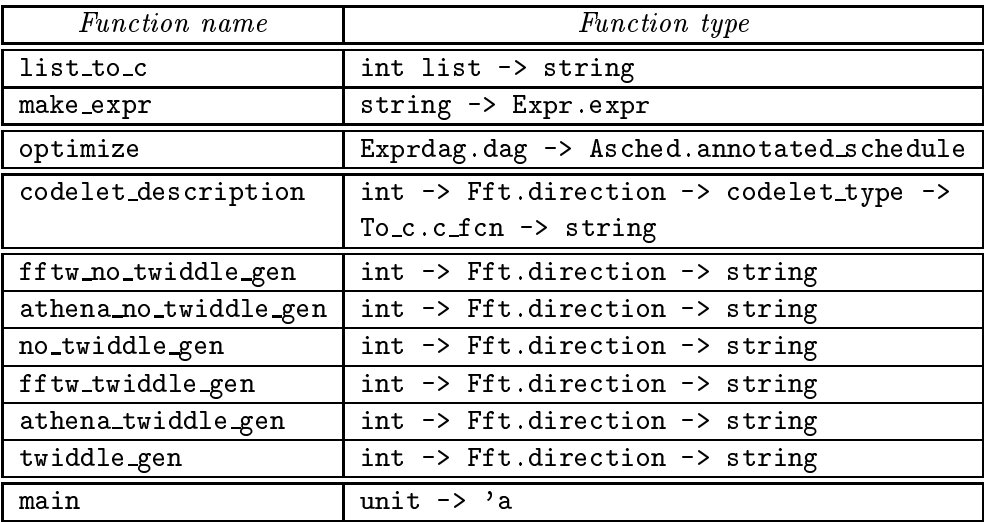

### Main Fun
tions

Table 3.2: Fun
tion types of fun
tions dened in Genfft.

#### Fun
tions Named ... ... gen

Many of the functions in this module have the form  $\dots \dots$  gen n dir, e.g., fftw\_no\_twiddle\_gen. All of these functions use a specific function (in module Fft) to ompute an intermediate representation of the DFT omputation (a dag). These functions first optimize the dag (see Section 3.3), then they schedule it, and finally they invoke the unparser to produce C code.

"Unparsing" is the transition from abstract code to actual program text. Unparsing support for variables helps to hide irrelevant information about variables. See Se
tion 4.9 in Chapter 4 for more information about the unparsing of vari-

All functions prefixed athena... are experimental routines that are not do
umented in the following text.

no twiddle gen n dir tests a global parameter (Magi
.athenafft) and either calls fftw\_no\_twiddle\_gen or athena\_no\_twiddle\_gen to perform the computation requested.

fftw no twiddle gen <sup>n</sup> dir uses the fun
tion Fft.no twiddle gen expr (see Section 3.2) to generate the DFT computation for the given transform length  $n$ and direction dir. It uses a variable unparser for input and output arrays, each with different strides. There is no unparsing support for twiddle factors.

twiddle\_gen n dir tests a global parameter (Magic.athenafft) and either calls fftw\_twiddle\_gen or athena\_twiddle\_gen.

fftw\_twiddle\_gen n dir uses the function Fft.twiddle\_dit\_gen\_expr to generate the FFT omputation. The input and output arrays are aliased. There is a stride for this array. Twiddle fa
tors are used, but they have no stride. A loop is generated to iterate over the data, using an offset (per round) of dist. The offset of the twiddle factor data is calculated by Twiddle.twiddle\_policy. The number of iterations is determined by an argument of the function generated, m.

### Top-level Fun
tions

The function make expr takes the name of a variable (as a string), converts it into an expression and returns it.

list\_to\_c maps a list of integers to a string  $(C \text{ code})$ , e.g.,  $(\text{list\_to\_c} [1;2;3])$ returns the string "1, 2, 3". It is used to print out the order of the twiddle factors used in a codelet.

optimize takes an intermediate representation of the DFT ode, alls the simpli fier to apply various optimizations (algebraic expression simplification, common subexpression elimination, s
heduling and reordering) and returns a form suitable for unparsing.

codelet\_description creates a C structure that includes information about a given odelet (DFT type, transform length and dire
tion, information about twiddle fa
tors). That C stru
ture is used to integrate a odelet into the FFTW system.

main parses all ommand line options, sets all global parameters, hooses the right odelet generator, alls it to reate the requested ode and displays the ode on stdout. In ase of an error, an appropriate error message is displayed (usually "too many arguments" or the usage string).

### 3.2 Fft: Generation of the FFT Computation

### Des
ription

This module contains the generator of genfft. It consists of a number of codelet generators for specific DFT types, directions and transform lengths.

### Data Types

| $type$ direction = |  |
|--------------------|--|
| FORWARD            |  |
| <b>BACKWARD</b>    |  |

Table 3.3: The data type dire
tion.

The only data-type declared in this module is direction denoting the direction of the DFT.

### Main Functions

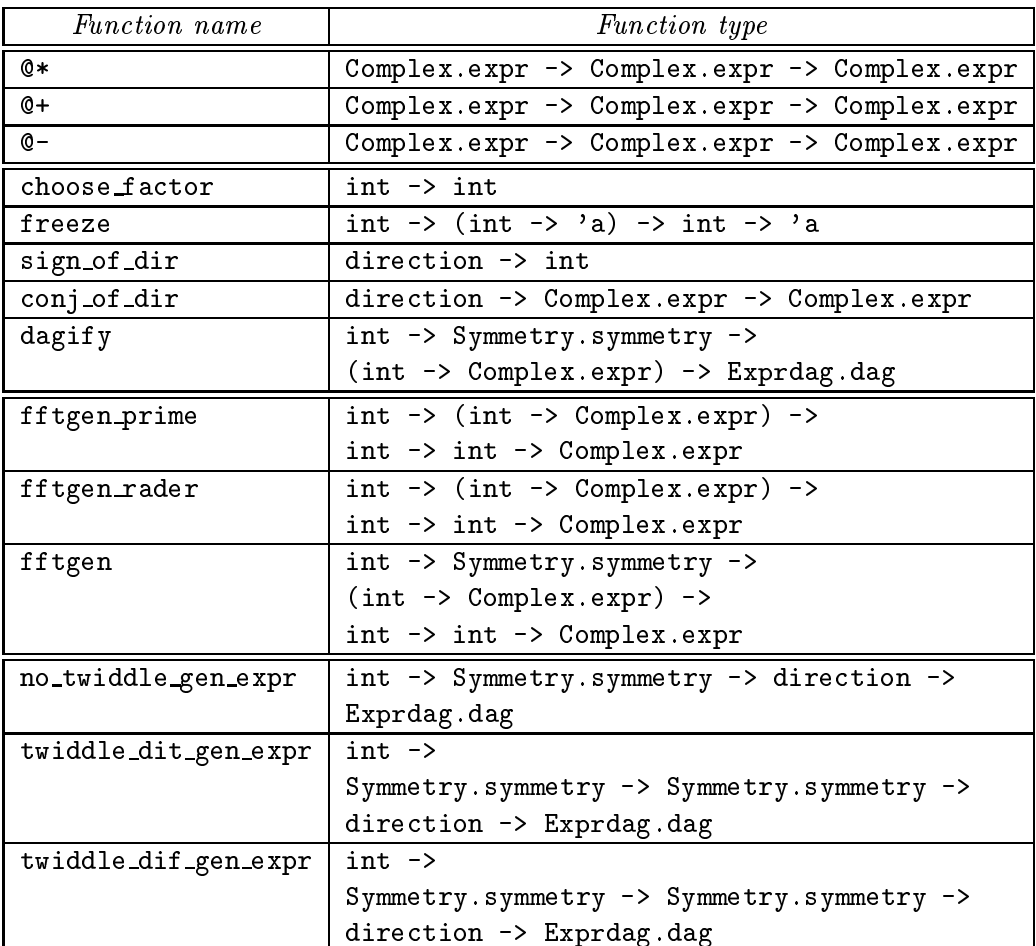

Table 3.4: Fun
tion types of all fun
tions dened in Fft.

### Auxiliary Fun
tions

The functions  $(\mathbb{Q}^*)$ ,  $(\mathbb{Q}^*)$  and  $(\mathbb{Q}^-)$  directly map to the functions Complex. times, Complex.plus and Complex.uminus. Because they can be used as (binary) infix operators, their use enhan
es the readability of the program text.

choose\_factor n calculates and returns a suitable factor of n. A suitable factor is either i such that  $gcd(i, n/i) = 1$  with i as big as possible or else the biggest fa
tor <sup>i</sup> of n, where <sup>i</sup> <sup>&</sup>lt; <u>provided and the second second and the second second in the second second in the second second in the second second in the second second in the second second in the second second in the second second in the second second </u> n. This fun
tion is used in various DFT generation algorithms that depend on partitioning a DFT of initial size  $n$  into smaller DFTs. (e.g., prime\_factor and cooley\_tukey). Whenever possible, the prime factor algorithm is used instead of the Cooley Tukey algorithm.

freeze implements lazy arrays. freeze n f returns a fun
tion g. When applying **g** to some integer i (with  $0 \leq i \leq n$ ), freeze evaluates (**f** i), caches the result, and returns it.

sign\_of\_dir dir maps a direction dir to an integer (-1 for FORWARD, 1 for BACKWARD).

conjourding the conjugate complex of a value, depending on the direction of the DFT. For forward transforms it returns  $\epsilon$ , conj (see Section 4.1 otherwise. The function is used for adapting twiddle factors depending on the transform direction.

dagify n sym f takes a frozen DFT-computation of size n and maps it to an expression dag (of type Exprdag.dag) exploiting its output data symmetries.

### Core of the DFT Generator

fftgen n sym input dir tries to factor *n* into some  $n_1$  and  $n_2$ , decides what DFT algorithm is most appropriate and calls it, returning a frozen expression of the DFT omputation. For an explanation the implementation of the Cooley-Tukey DFT algorithm, see [Fri99] page 5.

fftgen\_prime n input sign returns an expression denoting the calculation of an DFT of size  $n$ . The function input is used to obtain input variables (with exploiting input symmetries). sign is either  $-1$  (forward) or 1 (backward). If n is greater or equal Magic.rader\_min, another function (fftgen\_rader) is used for al
ulating the DFT. Otherwise the result of a dire
t appli
ation of DFT-equation is returned. If  $n$  is odd, parts of the expression are reordered.

### Functions named .......gen\_expr

no\_twiddle\_gen\_expr n sym dir maps the direction dir to an integer, calls fftgen to generate the DFT expression without using any input symmetries (see Section 4.6), and maps the result to an expression dag.

twiddle\_dit\_gen\_expr n sym1 sym2 dir generates the code for a DFT of size n. It performs the following steps:

- sym1 is used as the symmetry of the input values.
- Input values are scaled by twiddle factors. Depending on the direction, twiddle factors are adapted (by using  $\text{conj\_of\_dir}$ ). The current twiddleloading policy (see Section 4.7 for information about several policies available) is used.
- fftgen is alled to al
ulate the DFT expression using the symmetry sym2.
- dagify is used to map the result to an expression dag using sym2 as an output symmetry.

twiddle\_dif\_gen\_expr n sym1 sym2 dir is similar to the function twiddle dit gen expr, but:

- sym1 is not used as a symmetry of the inputs, but as an intermediate symmetry.
- fftgen is used to al
ulate the DFT expression using the symmetry sym1.
- The intermediate result is scaled by twiddle factors (as before).
- The result is converted to an expression dag using sym2 as an output symmetry.

Within the DFT generation phase, it is convenient to work with complexexpressions. As a support for programming languages do not offer support for handling complex values (e.g., C), a transition from complex-to-real takes place at the end of this phase (this is done by dagify when it produ
es an the output expression and stores the single values in the appropriate pla
e). All following phases (the simplification phase, the scheduler and so on) operate on real-arithmeti expressions.

### 3.3 Exprdag: Expression Simplification

### **Description**

Exprdag is the most complex module of genfft. This module simplifies the arithmetic complexity of an expression dag. The Exprdag module contains 10 auxiliary submodules: Hash, LittleSimplifier, Asso
Table, StateMonad, MemoMonad, uracie, Reverse, Stats, AlgSimp, and Destructor."

<sup>&</sup>lt;sup>1</sup>These modules will be split in the next FFTW release.

### Data Types

An expression dag is represented by the following node data type.

```
type node =
 | Num of Number.number
 | Load of Variable.variable
 | Store of Variable.variable * node
 | Plus of node list
   | Times of node * node
   Uminus of node
```
Table 3.5: The data type node. The data type node. The data type node. The data type node. The data type node.

An expression is either a number, a load of an input variable or twiddle factor, a store of a node into an output variable, the sum of a list of nodes, the product of two nodes, or the negation  $-x$  of a node x.

The data type node is not a tree, and subnodes are intended to be shared. The code is written as if node were a tree, however, because it is easier to write it in this way. The fa
t that nodes are shared is en
apsulated within monads. (See Se
tion 3.3.5.)

### Main Fun
tions

The actual code of the module is contained in the 10 submodules. We now turn our attention to these submodules.

### 3.3.1 Hash: Hashing of Nodes

This module exports three functions: hash\_float, hash\_variable, and hash node. Each function associates an integer to a value, where a "value" is a number, a variable, or a dag node, respe
tively.

Associative tables (see Section 3.3.3) use hash values as keys.

### 3.3.2 LittleSimplier: Qui
k Simplier

This module implements a small set of local algebraic simplifications that can be executed quickly. Each function produces a node, removing trivial operations without being on
erned with ommon subexpression elimination and other global transformations.

This module is redundant, but it improves the speed of the system by passing a smaller dag to the expensive optimizer AlgSimp.

makeNum creates a Num node. It doesn't do anything.

makeUminus create a Uminus node, simplifying  $-(-x)$  into x.

makeTimes create a Times node. This function simplifies  $1 \cdot x$  to  $x$ ,  $0 \cdot x$  to 0, and it multiplies two constants instead of creating a Times node representing the produ
t.

Similarly, makePlus produces a Plus node, while simplifying additions. The function first reduces the sum, i.e., it adds together all constants. Then it performs these simplifications:  $a + a \mapsto 2a$ ,  $ab + ad \mapsto a(b + d)$ .

### 3.3.3 Asso
Table: Fun
tional Asso
iative Tables

This module implements asso
iative tables, i.e., maps from keys to values. Our associative tables are purely functional: once created, they never change. Updating a table produ
es a new table.

Associative tables are implemented by means of (unbalanced) binary search trees indexed by integers. Sin
e tables are intended to store dag nodes, genfft uses hash fun
tions to map nodes into integers (non uniquely).

The constant empty is an empty hash table.

The function lookup hash equal key table returns table(key), if any, or None if no su
h value exists in the table. lookup employs a hash fun
tion for mapping keys into integers, and the equal function to compare keys.

The function insert hash key value table returns a new table that extends table with the association (key, value). If key belongs to table, then the effect is undefined.

The functions node\_insert and node\_lookup specialize tables to dag nodes, using the hash function from Section 3.3.1 and the equality predicate  $==$ .

### 3.3.4 StateMonad: State Monad

This module implements the *state monad* from [Wad92, Section 2.5].

Monads have a beautiful theory and elegant applications [Wad97]. For the purposes of these reports, however, we can treat monads as just another modularization technique in the same class as function calls, "objects" as used in obje
t-oriented programming, and modules. In genfft, the main use of monads is in module AlgSimp (see Section 3.3.9), where they perform two functions: they allow the simplifier to treat the expression dag as if it were a tree, making the implementation onsiderably easier, and they perform ommon-subexpression

Programs that use monads are called monadic-style programs. For our purposes, in a monadi
-style program you onvert all expressions of the form

let 
$$
x = a
$$
 in (b x)

into

a >>= fun  $x \rightarrow$  returnM (b  $x$ )

This code should be read "call  $f$ , and then name the result x and return (b x)." The advantage of this transformation is that the meanings of "then" (the infix operator  $\gg$  and "return" (the function returnM) can be defined so that they perform all sorts of interesting activities, such as carrying state around, perform  $I/O$ , act nondeterministically, etc. (See [Wad92].)

The monad defined in the StateMonad module defines the two operators  $\gg$ = and returnM. The monad implicitly propagates a state, which is called s in the code. You can access the state with the function fetch State, and you can modify the state with the fun
tion storeState. For example, the following monadi program fet
hes the state (an integer), in
rements it, stores the in
remented value into the state, and returns the new state.

```
let program () =fet
hState >>= fun s ->
    storeState (s + 1) >>= fun () ->
     fet
hState >>= fun s ->
```
The monadic program is not directly executable, i.e., if you invoke program () nothing happens. The function runM program arg initial\_state runs the program.

> # runM program () 1;;  $-$  : int = 2

For convenience, the StateMonad module defines two auxiliary functions, namely, >> and mapM. The function >> is used instead of  $\ge$  > = when we do not care about the value that  $\gg$  = passes to the function to its right. Using  $\gg$ , you can write a >> b instead of the longer a >>= fun  $\overline{\ }$  -> b. If 1 is a list, the function mapM f l applies f element-wise to the elements of l and returns a list of the results, in order. mapM is thus the analogous of map for monadic-style programs. Unline map, mapM traverses l from left to right be
ause the dire
tion of state propagation is important.

You may wonder why genfft uses such a machinery just to keep a state variable. Indeed, earlier versions of Exprdag used the imperative features of Objective Caml for this purpose. I (Matteo Frigo) switched to a monadic-style

implementation for two reasons. First, I wanted to experiment with nondeterministic simplifiers that would try several mutually-exclusive simplifications. (The experiment did not lead to any improvement, and it does not survive in the distributed code.) Second, bugs were hard to find in the imperative implementation. For example, a table was not properly initialized between consecutive invocations of the simplier, leading to in
orre
t results. This problem annot happen in the monadic-style program because the initial state must be specified explicitly. I now believe that the syntactic noise introduced by the monadic combinators is a fair pri
e to pay for less error-prone programs.

### 3.3.5 MemoMonad: Monad with Memoization

This module use the state monad (see Section 3.3.4) to memoize a function. Memoization consists in storing the result of a function evaluation into a table so that the result an be used later without having to evaluate the fun
tion again. Memoization is used by module AlgSimp (see Se
tion 3.3.9) to avoid optimizing the same node twi
e.

The function memoizing is written in monadic style using the state monad.

### 3.3.6 Ora
le: De
isions Con
erning the Canoni
al Form

The oracle module exports a single function

val should\_flip\_sign : node -> bool

The function should flip sign determines whether the canonical form of the expression  $a - b$  is  $a - b$  or  $b - a$ . Canonical forms reduce the number of cases to be examined during ommon-subexpression elimination.

Obtaining the right anoni
al form is tri
ky. We do not want to hange the sign of expressions that only appear on
e, be
ause we may introdu
e extra work. On the other hand, we want to recognize expressions that appear more than once in the dag.

The ora
le works as follows. It evaluates a node at a random point of the input space, that is, it fixes the input variables to an arbitrary random value and it evaluates the node numerically. The oracle holds a table of all previously en
ountered numeri
al evaluations, and it onsiders two keys to be equal if their numerical value is approximately the same in absolute value. The sign of a node should be changed if the sign of the node evaluation differs from the sign of the value in the table. This case denotes either that the same expression already appeared with the opposite sign in the expression tree, or that two unrelated nodes ollide into the same evaluation. Collisions are extremely rare by design. Even if a collision occurs, the effect is to flip some sign unnecessarily without affecting the correctness of genfft.

#### 3.3.7 Reverse: Dag Transposition

This module implements the dag transpositiong algorithm described in [Fri99].

#### 3.3.8 Stats: Dag Statisti
s

This module computes the arithmetic complexity of a dag, i.e., the number of additions, multiplications, sign negations, floating point constants, and load and store operations in a dag. The function complexity computes the complexity of a dag. This module is only used for debugging.

#### 3.3.9 AlgSimp: Algebraic Simplification

This module is the core of the genfit simplifier. This module performs algebraic simplification and common-subexpression elimination. The code is written in monadic style (see Section 3.3.4).

The simplifier is written as if it were simplifying a tree instead of a dag. Behind the scenes, however, the monadic operators perform two activities. First, the whole simplier is memoized using the module MemoMonad. Consequently, the simplier never traverses the same dag node twi
e, making the dag look like a tree from the point of view of the simplifier. Second, whenever the simplifier produces a new simplified node, a monadic operator checks whether an equivalent node was already produced by the simplifier in the past. In this case, the new node is discarded and the simplifier returns the old node. By a suitable definition of "equivalent node", this process accomplishes common-subexpression elimination  $(CSE)$ .

The monadic state of the simplifier consists of two components, one for the memoization of already visited nodes, and the other for CSE.

The first four functions of the module, namely, fetchSimp, storeSimp, lookupSimpM, and insertSimpM, implement the transformation of the dag into a tree. fetchSimp and storeSimp fetch and store, respectively, the proper component of the state. The other two functions look up a node in and, respectively, insert a node into the table of already simplified nodes.

The next group of functions, namely, equalCSE, fetchCSE, storeCSE, lookupCSEM, insertCSEM, identityM, and makeNode, implement commonsubexpression elimination. CSE is implemented by memoization of the identity function. Recall that memoization uses the associative table operations, and that the table operations employ an equality predicate for retrieving data stored into the table. (See Section 3.3.3.) CSE employs the special equality predicate equalCSE, which considers expressions such as  $a \cdot b$  and  $b \cdot a$  to be the same. The simplifier calls makeNode whenever it produces a new simplified dag node.

The following functions implement the simplifier proper. The main entry point is the function algsimpM, which works bottom-up on the expression tree (recall that the dag looks like a tree because of memoization). algsimp M first recursively alls itself to simplify subnodes of an expression, if any, and then dispat
hes one of the an
illary fun
tions snumM, splusM, stimesM, and suminusM, depending on the node type.

snumM transforms a negative number a into Uminus  $-a$ . This transformation makes all onstants positive.

suminusM transforms  $-(-a)$  into a and  $-0$  into 0.

stimesM transforms  $(-a)b$  into  $-(ab)$ ,  $a(-b)$  into  $-(ab)$ ,  $1 \cdot a$  into a,  $0 \cdot a$  into  $0, (-1) \cdot a$  into  $-a$ . Moreover, stimes M replaces the product of constants by the onstant produ
t.

The remaining ancillary function splusM is more complicated. splusM first calls mangleSumM to obtain a first simplification of a sum, and then it canonicalizes the output. In turn, manglesumM uses other functions to perform more transformations. Specifically, reduce\_sumM computes the sum of all constants and removes trivial additions of 0. collect ExprM transforms  $ja + ka$  into  $(j + k)a$ , where j and k are constants. collectCoeffM transforms  $ja + jb$  into  $j(a + b)$ , where  $j$  is a constant. The function eliminateButterflyishPatternsM simplifies expressions of the form  $(a + b) \pm (a - b)$ . These expressions occur when a variant of Rader's algorithm  $[Rad68]$  is used to generate transforms of size 13, and in other ases.

Finally, the monadic simplifier algsimpM is run by the nonmonadic function algsimp, which runs the monadic code.

Right after the module AlgSimp in the code, we find another function called algsimp. This function alternatively simplifies (using AlgSimp. algsimp) the dag and its transposed form. The rationale behind this algorithm is des
ribed in  $|Fri99|$ .

### 3.3.10 Destru
tor: Destru
tion of a Dag into an Assignment List

This module exports the function  $\tau$ o assignments that converts a dag into a list of assignments. (See Se
tion 4.3 for the denition of the type assignment.)

In an assignment list, most values have a temporary name. For example, the expression dag Store (v, Plus [Times (a, b); c]) may be converted into [Assign  $(t1, Times(a, b))$ ; Assign  $(v, Plus [t1; c])$ ]. This module thus performs two fun
tions: it determines whi
h values should be assigned to a named temporary variable, and it rewrites dag nodes to use the new temporaries.

The code is written in monadic style, and it traverses the dag twice. (See function peek\_alistM at the end of the module.)

In the first pass (visit\_rootsM), genfft traverses the dag and counts how many times a node is referenced by other nodes. This bookkeping is accomplished by the function counting.

The se
ond pass (fun
tion expr of nodeM) de
ides whi
h nodes should be assigned to a temporary variable and whi
h should be inlined. The inlining policy is expressed in terms of three auxiliary functions inlineM, with\_tempM, and with\_temp\_maybeM. inlineM does not create a temporary variable, and it expands the expression inline. In the released code, floating-point constants are never assigned to temporary variables. The with tempM policy creates a temporary variable. In the ode, Load expressions are always assigned to temporary variables (unless the flag Magic.inline\_loads is set). with\_tempM creates a fresh temporary variable, creates an assignment of the node to the variable, stores the assignment into the monadic state, and returns an expression that references the temporary variable. The with tempM policy assigns a node to a temporary if the node is referenced more than once, as determined by the first pass.

The effect of the various inlining policies on the speed of the resulting code has never been studied extensively, and this is a topi for further experimentation. The current choice produces code similar to what I (Matteo Frigo) find most readable.

The module also ontains undo
umented experimental ode for produ
ing fused multiply-add instru
tions (FMA), as found, for example, in PowerPC and MIPS pro
essors.

### 3.4 S
hedule: EÆ
ient Ordering of Instru
tions

This phase analyses the structure of a dag with regard to data dependencies. It aptures the stru
ture in a dag that expli
itly shows dependent and independent parts of the omputation.

### **Description**

This transformation and optimization phase immediately follows the expression simplification phase implemented in module Exprdag (see Section 3.3).

This phase maps a list of assignments produ
ed by the pre
eding phase to a series-parallel dag.

The output of this phase (a value of type s
hedule) forms the basis for the next step, i.e., the process of reordering and serializing independent code blocks to maximize performance (see Section 3.5).

### Data Types

At the end of the previous step a computation rule for a specific FFT kernel was represented as a list of assignments, i. e., in a linear fashion. This step tries to find out more about the internal structure of the computation, so a recursive data type (a tree) is used:

```
type s
hedule =
 | Done
 | Instr of Expr.assignment
 | Seq of (s
hedule * s
hedule)
   Par of schedule list
```
Table 3.6: The data type s
hedule. There are four dierent types of s
hedules: Done represents the empty schedule. Instr(a) represents a schedule consisting of exactly one assignment. Seq(s0,s1) represents an ordered sequence of two schedules, s0 and s1. s1 depends on s0 and can therefore only be executed after s0 has finished. Par(ps) represents an unordered set of an arbitrary number of independent sub-s
hedules. Independent means that all s
hedules in ps can be executed  $(i)$  in parallel and/or  $(ii)$  in arbitrary order. All arrangements will lead to the same (correct) result. The goal of the next step (in module Asched) is to find a favorable ordering for the purely sequential case that is beneficial with regard to cache-performance.

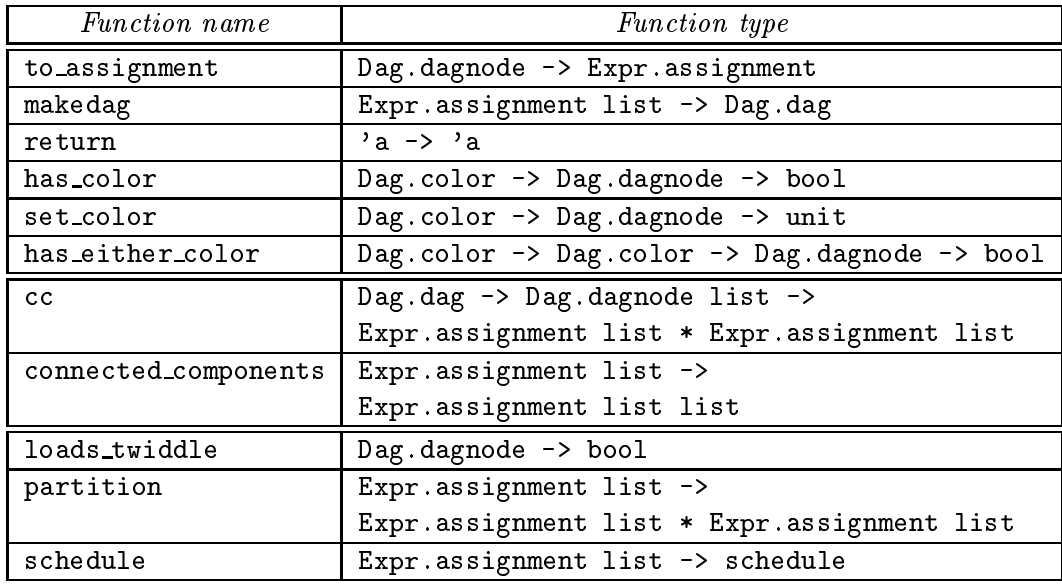

#### Main Functions

Table 3.7: Fun
tion types of all fun
tions dened in S
hedule.

The only function that is exported via the interface file is schedule. The functions schedule\_alist and schedule\_connected are not present in Table 3.7 be
ause they are private to the fun
tion s
hedule. Both have the same fun
tion type as schedule: Expr.assignment list -> schedule.

#### Handling of DAGs

In many of the scheduling functions dags (directed acyclic graphs) are used to represent the dependen
ies between assignments. A dag is made up of dag nodes. The most important parts of a single node are the assignment it orresponds to, the list of predecessor nodes, the list of successor nodes, and the node's color. Section 4.2 provides a more detailed description of the structure of a dag and of various ommon operations on dags. The following fun
tions are used for handling dags onveniently:

to assignment n maps a dag-node n to an assignment, i.e., it simply strips off all of the dag specific information.

makedag alist maps an assignment list alist to a dag that reflects the dependencies between the assignments.

return is the identity function.

has color c n returns true if the given node n has the color specified, c.

set color c n destructively updates the color attribute of the given node n, it is set to c.

has either color c1 c2 n is true if the given dag-node n has one of two given colors, c1 and c2.

### Conne
ted Components in the DAG

The second group of functions handles connected components of a dag. Different onne
ted omponents represent independent parts of the FFT omputation.

cc dag inputs maps a dag to a pair of type Expr.assignment list  $*$ Expr.assignment list. The first component of this pair is a list of nodes in dag that are reachable from the  $first$  input-node (hd inputs). The second component is a list of nodes in dag that are *not* reachable. If no input node (a node without a predecessor) exists in dag, a failure exception (connected) is raised. Every node is reachable from *some* input node per definitionem (otherwise it would be an input node itself).

onne
ted omponents alist maps a list of assignments alist to a list of assignment lists, i. e., it partitions a list of assignments. The various elements of the list returned are the onne
ted omponents of the graph. Its implementation works as follows. First all input nodes (nodes without a prede
essor) are collected. All nodes reachable (both predecessors and successors) from the first input node are removed from the dag. These nodes form the first connected component of the graph. The same method is used re
ursively to deliver all onne
ted omponents of the remaining graph. As soon as the entire graph is partitioned, the omputation terminates.

### Graph Partitioning and S
heduling

The main task of the functions in this module is to map a list of assignments to a schedule (a tree representing the structure of the computation).

loads twiddle node returns true if the dag-node node is an input node that represents a twiddle factor (nodes of this kind are also called "special input nodes"). Nodes of this type have exactly one input node and no predecessor.

partition alist generates a dag orresponding to the assignment list alist, colors the graph according to various data-dependency rules, splits it up into two parts (nodes "attracted" to the input side and nodes "attracted" to the output side of the graph) and returns the two parts after mapping them to assignment lists again. The function works as follows. First alist is mapped to a equivalent dag. Initially the color of all nodes is set to black (unused). All input nodes (nodes without a predecessor) are colored red, all special input nodes (inputs that read a twiddle factor) become yellow and all output nodes (nodes without a successor) are colored blue. Two rules are used for coloring the graph: loopi looks for all bla
k (unassigned) nodes whose prede
essors are all either red or yellow (normal or spe
ial inputs). It olors these nodes and their prede
essors red (normal input). loopo looks for all bla
k or yellow (unassigned or spe
ial input) nodes whose all successors are blue (output). All of these nodes are colored blue. These two rules are used alternately until a fixpoint is reached. A parameter (Magic.loopo) determines the starting rule. Finally, an integrity check is performed: If there are no red nodes, all input nodes (whether spe
ial or not) are olored red again (the partition is corrected).<sup>2</sup>

schedule alist 1s maps a list of assignments to a schedule. If 1s has a length of 0 or 1, the mapping is obvious: An empty list is mapped to Done. A list with one element a is mapped to  $Instr(a)$ . Otherwise, the list (and the corresponding graph) is split up into its onne
ted omponents (
onne
ted omponents, Par-case). If the entire graph is connected, the scheduling is calculated by schedule\_connected (Seq-case). If there are at least two connected components in the graph, the independent components are scheduled separately by a recursive all to s
hedule alist.

schedule\_connected alist schedules one connected graph component. It splits the graph omponent into two halves (with partition), s
heduling both halves and ordering the results.

### 3.5 As
hed: Generating Annotated S
hedules

The goal of this step is to serialize independent parts of a s
hedule in a way that optimizes register usage by minimizing the number of register spills.

<sup>&</sup>lt;sup>2</sup>The main purposes of this is to guarantee termination of the scheduling process.

### **Description**

The previous step maps a list of assignments to a s
hedule. Unlike an expression list, a s
hedule ontains not only instru
tions but also information about dependen
ies between ode blo
ks.

What remains to be done (to get C code) is  $(i)$  to sequentialize the independent  $(Par)$  code blocks that are present in a schedule and  $(ii)$  to find a good nesting of the ode blo
ks in order to onvey as mu
h information on
erning temporaryvariable life-spans to the C compiler, as well as unparsing itself. Both techniques (finding an efficient ordering of independent code blocks and finding appropriate levels of nesting for variable de
laration) an help the register allo
ator of the C compiler to generate more efficient code and are implemented in this module, As
hed.

The output of this phase—a so called "annotated schedule"—is directly fed into the unparser which generates the actual C code.

### Data Types

Just like the entral data type of the previous phase, the entral data type of this one is a tree structure: Obviously, it is schedule minus the Par case (independent ode blo
ks are sequentialized in this phase).

```
type annotated_s
hedule =
  Annotate of variable list * variable list * variable list *
              int * as
hedule
and as
hedule =
  | ADone
  | AInstr of assignment
  | ASeq of (annotated_s
hedule * annotated_s
hedule)
```
Table 3.8: The data types as
hedule and annotated s
hedule.

In the following the term "annotated code block" will refer to an instance of annotated s
hedule. We will refer to the omponents of an instan
e of annotated\_schedule as  $vll$ ,  $vl2$ ,  $vl3$ , d and asch. These components have the following meaning:

- vl1 All variables ontained in this list are alive at the beginning of the annotated ode blo
k.
- vl2 All variables in this list are temporary variables that are used in this blo
k and that have a life-span rea
hing beyond the s
ope of this blo
k. They have to be declared in some parent block of this one.
- vl3 Temporary variables that have a life span limited to this block can be declared locally. Variables of this kind are in this list.
- d This integer value is the sum of the number of variables de
lared in this blo
k (length vl3) and the biggest number of de
lared variables in any subblo
k. It is the maximal number of temporary variables that are declared (and alive) at any point.

### Main Functions

The only function exported via the interface file is annotate. It is the mapping of a schedule to an annotated schedule. The functions analyse and really\_analyse are missing in Table 3.9 because they are internal to the function annotate. They both have the type Variable. variable list -> Schedule.schedule -> annotated s
hedule.

| <i>Function name</i> | <i>Function type</i>                                      |
|----------------------|-----------------------------------------------------------|
| addelem              | 'a -> 'a list -> 'a list                                  |
| union                | 'a list -> 'a list -> 'a list                             |
| diff                 | 'a list -> 'a list -> 'a list                             |
| minimize             | $('a \rightarrow int) \rightarrow 'a list \rightarrow 'a$ |
| uniq                 | 'a list -> 'a list                                        |
| find_block_vars      | Schedule schedule $\rightarrow$                           |
|                      | Variable variable list                                    |
| has similar          | Variable variable ->                                      |
|                      | Variable.variable list -> bool                            |
| overlap              | Variable.variable list ->                                 |
|                      | Variable.variable list -> int                             |
| reorder              | Schedule.schedule list ->                                 |
|                      | Schedule schedule list                                    |
| rewrite declarations | $bool \rightarrow annotated schedule \rightarrow$         |
|                      | annotated_schedule                                        |
| annotate             | Schedule.schedule -> annotated_schedule                   |

Table 3.9: Fun
tion types of all fun
tions dened in As
hed.

#### Generi List Fun
tions

In this module  $-$  like in the previous one, Schedule  $-$  there is a set of generic functions that might as well be in another module, say Util. As an alternative, standard library fun
tions might have been used more extensively.

Be
ause they operate on plain (i. e., unordered) lists, one-operand fun
tions (addelem, minimize) have linear complexity; two-operand functions (union, diff) and uniq have quadratic complexity.

addelem x zs returns a list that ontains all elements of zs as well as x. If x does not occur in  $zs$ ,  $x$ :: $zs$  is returned,  $zs$  otherwise.

union xs zs returns a list containing all elements that occur in either xs or zs. Dupli
ates in xs are kept.

diff as bs returns a list containing all elements of as that do not occur in the list bs (in the same order as they occurred in  $as$ ).

minimize f zs returns the leftmost element z of zs making the value for  $(f z)$ minimal. The implementation is not tail-recursive.

uniq as returns a list containing all elements of as exactly once.

### Variable Handling Fun
tions

These function might as well have been put into module Variable or Schedule. They operate on list of variables and/or s
hedules.

find\_block\_vars sched collects all variables that occur on the right-hand side of an assignment in an arbitrary subtree of a given s
hedule s
hed. The list returned is likely to contain duplicates (uniq is used to remove them).

has similar x zs returns true if there is an element z in zs that satisfies the condition Variable.similar x z.

overlap as bs ounts the number of overlapping variables in these two lists, i. e., the number of elements <sup>a</sup> in as that satisfy the ondition has similar a bs.

### Reordering and Propagation

reorder 1s rearranges a list of independent code blocks (Par-blocks). In the list returned, a code block with a minimal number of different variables has been put to the front and two adjacent code blocks have a maximal overlapping of variables (number of variables they have in ommon).

rewrite de
larations flag <sup>a</sup> propagates de
larations of temporary variables from deeper to shallower nesting levels. The fun
tion re
ursively traverses an annotated s
hedule. If the number of temporary variables that an be de
lared in this block  $(vl3, i.e.,$  the variables that are used in a sub-block but cannot be de
lared there, be
ause they are used elsewhere too) ex
eeds a given number (Magic.number\_of\_variables) or if the declaration is forced (flag is true), the variables are declared. Otherwise, the variables are moved to  $vl2$  (i.e., variables that still have to be declared "outside" of this block). On the outmost nesting level (C function) declarations of the variables that still remain to be declared are for
ed: As a result, flag is false on all levels but the top-level.

#### Generating an Annotated S
hedule

really\_analyse live\_at\_end sched generates a basic annotated schedule for a schedule sched, given which variables are still alive at the end of the block (live\_at\_end). The function operates recursively. There are 3 cases:

- 1. In the Done case, the set of variables that are alive at the end of the block equals the set of variables that are alive at the beginning of the block (no additional variables an be de
lared or used).
- 2. In the case of an assignment  $(\text{Instr}(a))$ , all variables that are alive at the end are also alive at the beginning. All variables occurring in the right-hand side of the assignment (the expression) are also alive at the beginning  $(vll)$ . There are no new declarations ( $v l 3$  equals []). The variable that the value of the expression is assigned to is already de
lared in this blo
k (and it is in  $vl2$ ).
- 3. Given a sequen
e of two blo
ks a and b, Seq(a,b), the following property holds: Because block a precedes block b, all variables that are alive at the beginning of block a are also alive at the beginning of the common block  $Seq(a,b)$ . All variables that are alive at the beginning of block b are also alive at the end of blo
k a.

All variables that are used in both blocks are split into two groups: The first group onsists of variables that are alive at the end of the ommon blo
k (whi
h implies that they are de
lared outside the ommon blo
k; and they are in  $vl2$ ). The other group is composed of variables that have a life-span that is no bigger than the life-span of the ommon blo
k. They are de
lared locally for the common block and are in  $vl3$ .

analyse live\_at\_end seq recursively splits the independent parts of a schedule in multiple parts (by using loop und reorder). Single parts are transformed into an annotated s
hedule by really analyse.

annotate maps a schedule to an annotated schedule. The schedule is first transformed into a basic annotated schedule by analyse (at the end, no variables are alive). Then the de
larations are transformed again using rewrite de
larations into a form that is beneficial to the C compiler (size of nested blocks is specified here).

### 3.6 To<sub>c</sub>: Unparsing to C

The unparser transforms the internal represenation (a dag) of the DFT into actual C ode.

### **Description**

The final phase generates C source code for the DFT calculation from an annotated schedule. The C file contains all computation-steps of the algorithm (C function), the declaration of all needed variables and constants, as well as some statistical information about "operation counts" (inserted as a comment directly into the source code file).

### Data Types

```
type c_dec1 = Decl of string * stringtype c_ast =| As
h of annotated_s
hedule
  | For of c_ast * c_ast * c_ast * c_ast
  | If of c_ast * c_ast
  | Block of (c_decl list) * (c_ast list)
 | Binop of string * expr * expr
 | Expr_assign of expr * expr
  | Stmt_assign of expr * expr
  | Comma of c ast * c ast
type c_fcn = Fcn of string * string * (c_decl list) * c_ast
```
Table 3.10: The data types de
l, ast and f
n.

An instance of the type c\_dec1 is a pair representing the declaration of a variable in C: Its first component is the type of the variable (as a string), its second omponent is its name (also a string).

c\_ast is a data type for an abstract syntax tree. An AST is used for working on an abstract form of syntax without worrying about the concrete syntax of a specific programming language. The core-part of this type is  $\sim$  as in Asched  $\sim$  the type annotated\_schedule. The rest of this type supports the use of control-structures (
onditional exe
ution and loops).

The type  $c$  for describes a data type that represents a (to be generated) C function. It consists of the following parts (order is important): First the type of the return value of the function (as a string), then the name of the C function, then a list of variable de
larations (for the parameters of the fun
tion) and at last the function-body (type  $c$ \_ast).

### Main Functions

There is only one function that is exported from this module, make\_c\_unparser.

| <i>Function name</i>     | <i>Function type</i>                                             |  |
|--------------------------|------------------------------------------------------------------|--|
| foldr_string_concat      | string list -> string                                            |  |
| cmdline                  | unit $\rightarrow$ string                                        |  |
| paranoid_alignment_check | unit $\rightarrow$ string                                        |  |
| fcn_to_expr_list         | c_fcn -> Expr.expr list                                          |  |
| count_stack_vars         | $c_fcn \rightarrow int$                                          |  |
| count_memory_acc         | $c_fcn \rightarrow int$                                          |  |
| build_fma                | Expr.expr list $\rightarrow$                                     |  |
|                          | (Expr.expr * Expr.expr * Expr.expr) option                       |  |
| count_flops_expr_func    | int $*$ int $*$ int $\rightarrow$ Expr.expr $\rightarrow$        |  |
|                          | $int * int * int$                                                |  |
| count_flops              | $c_{\text{cm}} \rightarrow \text{int} * \text{int} * \text{int}$ |  |
| arith_complexity         | c_fcn $\rightarrow$ int $*$ int $*$ int $*$ int $*$ int          |  |
| print_cost               | $c_fcn \rightarrow string$                                       |  |
| add float key_value      | Number.number list -> Number.number ->                           |  |
|                          | Number number list                                               |  |
| expr_to_constants        | Expr.expr -> Number.number list                                  |  |
| extract_constants        | $c_fcn \rightarrow string$                                       |  |
| make_c_unparser          | (Variable.variable -> string) -> $c_fcn$ ->                      |  |
|                          | string                                                           |  |

Table 3.11: Fun
tion types of all fun
tions dened in To .

#### Auxiliary Fun
tions

foldr\_string\_concat 1ss maps a list of strings 1ss to a single string that is reated by on
atenating all strings together from left to right.

mdline returns all arguments of the ommand-line as a single string, with the first argument of the command-line being the leftmost within the string.

Some compilers generate C code that stores doubles (64-bit floating point values) on an unaligned address. Although there are architectures that support this (no unalignment trap or something similar is generated), this behaviour nevertheless causes poor performance. paranoid\_alignment\_check adds the call to a macro testing the correct behaviour at run-time to the code if a certain parameter (Magic.alignment\_check) is set.

#### Extra
ting Operation Counts

fcn\_to\_expr\_list fn maps a C function (type c\_fcn) to the list of all expressions that occur in fn. The order of the list returned corresponds to the execution order.

count\_stack\_vars determines the maximal number of temporary-variables that are de
lared at any time in the given fun
tion. The value returned is an upper bound for the number of sta
k variables that the ode generated will need.

count memory acc fn counts all memory accesses (i.e., access to non-local data) within one given C function. Memory accesses that lie beyond the scope of programming at a sour
eode level (exa
tly predi
ting the result of the register allo
ation phase of the C ompiler) are not (and an hardly be) overed here.

build fma goes through a list of expressions, tries to match the various expressions against some FMA-patterns and returns if one could be found or not. The patterns used here are fairly simple, so an advan
ed C ompiler should also be able to find all of them.

count flops expr func counts how many mul-/add- and  $\text{FMA-instructions}$  are needed to evaluate a given expressions. It uses build fma to recognize subexpressions that an be FMA-optimized.

count\_flops iterates over a given list of expressions and applies the function count\_flops\_expr\_func to count the various instructions per expression. The results are summed up and returned.

arith\_complexity collects all operation counts returned by auxiliary functions and returns them in one ompound tuple.

print cost fn maps a C function to a string that describes the complexityestimation done in arith\_complexity. This string is inserted into the C programtext as a omment.

### Extracting Constants

add\_float\_key\_value adds a floating-point key of type Number.number to a list if there is not already an element key' in the list that satisfies Number. equal key key'. Otherwise the original list is returned. It is used to keep a list of constant values that are equal with regard to some measure (Number.equal). See Section 4.5 for more information about fun
tions handling the abstra
t number type.

expr\_to\_constants accumulates all numerical constants within a given expression. It is guaranteed that there are no two elements in the list returned that are "almost equal" (defined in module  $\texttt{Expected}$ ).

extract\_constants maps a C function to a string containing all declarations and definitions of constants that are used within that function. The parameter

Magic.inline\_konstants determines which definition style to use: Both the C preprocessor variant (#define foo FFTW\_KONST(...)) and the declaration of a static variable (static const foo=FFTW\_KONST(...); ) are supported.

#### Unparsing the Abstract Syntax Tree

At last, make\_c\_unparser var\_up fn generates the  $C$  output for the given function fn by utilizing <sup>a</sup> variable-unparser var up (a fun
tion that maps a variable to a orresponding string).

The program-text consists of  $(i)$  command-line information,  $(ii)$  followed by some information about the arithmetic complexity estimation,  $(iii)$  the declaration and definition of the constants used within the C function generated and  $(iv)$  the source-text of the generated FFT C function.

### Remarks

Because the generated C code still needs to be compiled, one has to keep in mind that the values for "operation counts" (especially the ones concerning memory a

esses) are only estimates.

### Chapter 4

### Auxiliary Modules

In this chapter we examine the other modules that provide support for extended data types (Complex, Dag, Expr, Magic, Number, Symmetry, Twiddle, Util, Variable). This time the modules are listed in alphabetical order.  $<sup>1</sup>$ </sup>

The following se
tions are stru
tured like the se
tions of the previous hapter into subsections named "Description", "Data Types" and "Main functions".

### 4.1 Complex: Operations on Complex Numbers

### **Description**

This module is an abstraction layer for operations on complex numbers. It contains ommon arithmeti operations (addition, multipli
ation and so on) as well as operations for loading and storing omplex variables.

### Data Types

```
type expr =
 | CE of Exprdag.node * Exprdag.node
and variable =
  | CV of Variable.variable * Variable.variable
```
Table 4.1: The data types expr and variable.

A "complex expression" consists of two parts, a real and an imaginary part of type Exprdag.node. A "complex variable" consists of two "conventional" variables.

### Main Functions

#### Complex Expressions

Almost all of the fun
tions in this group operate on omplex expressions. They implement the ommon operations on omplex expressions.

```
one returns 1 as a 
omplex expression.
```
The module ast has already become obsolete: It is used nowhere in genift and all parts of its code are also present in To<sub>c</sub>. It served as a prototype of the code that is currently used.

| <i>Function name</i> | <i>Function</i> type                                                                  |
|----------------------|---------------------------------------------------------------------------------------|
| one                  | expr                                                                                  |
| zero                 | expr                                                                                  |
| inverse_int          | $int \rightarrow expr$                                                                |
| times                | expr -> expr -> expr                                                                  |
| uminus               | $expr \rightarrow expr$                                                               |
| swap_re_im           | $expr \rightarrow expr$                                                               |
| exp                  | $int \rightarrow int \rightarrow expr$                                                |
| plus                 | expr list -> expr                                                                     |
| real                 | expr -> expr                                                                          |
| imag                 | $expr \rightarrow expr$                                                               |
| conj                 | expr -> expr                                                                          |
| abs_sqr              | expr -> Exprdag.node                                                                  |
| wsquare              | $expr \rightarrow expr$                                                               |
| wthree               | $\text{expr} \rightarrow \text{expr} \rightarrow \text{expr} \rightarrow \text{expr}$ |
| sigma                | int $\rightarrow$ int $\rightarrow$ (int $\rightarrow$ expr) $\rightarrow$ expr       |
| load_var             | variable -> expr                                                                      |
| store_var            | variable -> expr -> Exprdag.node list                                                 |
| store_real           | variable -> expr -> Exprdag.node list                                                 |
| store_imag           | variable -> expr -> Exprdag.node list                                                 |
| access               | ('a -> Variable.variable * Variable.variable) ->                                      |
|                      | 'a -> variable                                                                        |
| access_input         | int -> variable                                                                       |
| access_output        | int -> variable                                                                       |
| access_twiddle       | int -> variable                                                                       |

Table 4.2: Fun
tion types of all fun
tions dened in Complex.

zero returns 0 as a omplex expression.

inverse int n returns  $1/n$  as a complex expression.

times a b returns  $a * b$  as a complex expression.

uminus  $x$  returns  $-x$  as a complex expression.

swap\_re\_im x swaps the real and imaginary part of the given complex expression x and returns the result.

exp n i returns the omplex exponential (of root of unity).

plus 1s adds all real and all imaginary parts of all complex expressions occurring in the given list ls and returns them in a omplex expression.

real x returns the real part of a omplex expression.

imag x returns the imaginary part of a complex expression.

conj x returns the conjugated complex of x.

abs sqr returns the sum of the real part squared and of the imaginary part squared.

 ${\tt wsquare}$  we returns the complex expression for  $w$  . This function assumes that  $|w|=1$  holds. Its result is equivalent to times x x but can be computed faster.

wthree whit while with computes  $w$  given  $w$  (while,  $w$  (while, and  $w$  (w), using the identity  $w^+ + w^- = w^-$  (w  $+w^- = zw^-$  - metw).

sigma a b f returns a list consisting of all  $(f \ x)$  with  $integer(x)$  and  $a \le x < b$ , i. e.,  $[(f \text{a}); (f \text{a}+1)); \dots; (f \text{b}-1)]$ .

### Handling Complex Variables

load\_var cv returns a complex expression consisting of load operations for real and imaginary parts of the given complex variable cv.

store\_var v e returns a list of nodes corresponding to the store operations necessary to copy the value of the expression **e** into the complex variable **v**. Similarly, the function store\_real only stores the real part of a complex expression, whereas store\_imag only the imaginary part.

access what k returns a complex variable for accessing the element k of the given array what.

### 4.2 Dag: Manipulating DAGs

### **Description**

This module in
ludes various fun
tions for generating, handling and transforming directed, acyclic graphs (dags, for short). Dags are often transformed into assignment lists and vi
e versa. Every node of the graph stands for one assignment. In addition to that, edges between the nodes indicate the dependencies between the assignments. Also, a dag contains some information (e.g., color) that is used by the s
heduler to partition the graph.

### Data Types

Table 4.2 shows the definition of a dag node. To simplify the construction of a graph, many attributes are de
lared mutable.

An instance of dagnode is a record consisting of several fields: assigned and expression are the left-hand and the right-hand side of the assignment the node corresponds to. input\_variables is a list of all variables that occur in expression. The list successors contains all nodes that depend on this node,

```
type 
olor = RED | BLUE | BLACK | YELLOW
type dagnode =
 { assigned : Variable.variable;
   mutable expression : Expr.expr;
   input_variables : Variable.variable list;
   mutable successors : dagnode list;
   mutable prede
essors : dagnode list;
   mutable label : int;
   mutable color : color;
   nodeindex : int }
and dag = Dag of (dagnode list)
```
Table 4.3: The data types olor, dagnode, and dag.

whereas the list prede
essors in
ludes all nodes that this node depends on. The field label is used during the breadth-first search that finds the connected omponents of a graph. nodeindex is an integer value uniquely identifying every single node of the graph. The field  $color$  is used during graph partitioning in the scheduler.

Each node of the graph can have one of 3 colors: RED denotes to an input node, YELLOW denotes a special input node (one that loads a twiddle factor) and BLUE denotes an output node. BLACK means "not colored yet".

### Main Fun
tions

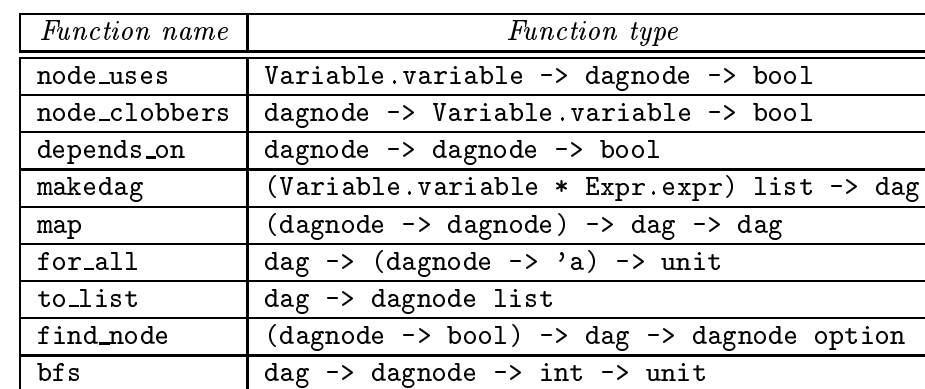

All functions implemented in this module operate on dags:

Table 4.4: Fun
tion types of all fun
tions dened in Dag.

node uses v n returns true if the node n depends on variable v.

node\_clobbers n v returnstrue if v clobbers any of the input variables of n, i.e.,

changing the value of  $v$  could overwrite one of the input variables of  $n$ , either directly or because the input variables are aliased.

A node b depends on another a if b uses a or if b clobbers a. If b depends on a, the execution of a must precede the execution of b.

makedag alist maps the assignment list alist to its orresponding dag. First the fun
tion performs the trivial mapping of the assignment list to an equivalent dag. The information of the assignment is stored and all remaining fields are initialized to default values. Then the function updates the lists of successors and predecessors according to dependency information. The resulting list of dag nodes is returned.

map fn dag applies the function fn to all dag nodes in dag, collecting the return values in the form of a dag.

for all dag fn applies the function fn to all elements of dag and discards the results of the function application and returning (). It only purpose is to cause some side effects, such as resetting the color of all nodes in a dag.

to list dag maps <sup>a</sup> dag to <sup>a</sup> list of dag nodes.

find node f dag tries to find a node n in the given graph that satisfies the ondition (f n). In ase of failure, it returns None. Some n otherwise.

bfs dag node init\_label performs breadth-first search to mark all nodes that are reachable from a given start node in the graph. It is used to find connected omponents of a dag.

### 4.3 Expr: Representation of Expressions

#### **Description**

Expressions are used for the internal representation of algebraic terms.

An assignment onsists of a variable v and an expression e. It denotes the assignment of an expression e to a variable v.

### Data Types

Table 4.5 defines expressions. Each expression encodes one operator, the nodes hildren are the operator's expressions.

Integer expressions are only used for loop counters in the generated C code. Unary minus help storing only positive numbers which helps increase performance.

```
type expr =
 | Num of Number.number
 | Var of Variable.variable
 | Plus of expr list
 | Times of expr * expr
  | Uminus of expr
  | Integer of int
and assignment = Assign of Variable.variable * expr
```
Table 4.5: The data type expr. An expression is either a oating-point onstant value k, a variable  $v$ , a list of expressions ps that are added, a product of two expressions  $e1$  and  $e2$ , the negation of an expression m, or an integer i.

| Function name | <i>Function type</i>           |
|---------------|--------------------------------|
| find_vars     | expr -> Variable.variable list |

Table 4.6: Fun
tion types of all fun
tions dened in Expr.

### Main Fun
tions

There is only one function exported and implemented in this module:

find vars e collects the list of variables of all kind (input, output, twiddle, named or temporary) that occur within the given expression e. Variables can occur more than once in this list. The list is in no particular order.

### 4.4 Magi
: Global Parameters

We now give an explicit list of the "magic"-parameters that are used in the modules described earlier. Table 4.7 presents magic parameters of type int.

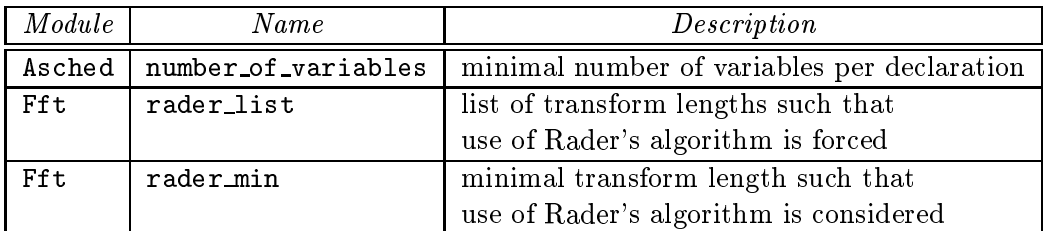

<u>- parameters of the solutions of type into the state</u> of the solution of the state into  $\mathcal{L}$ 

Table 4.8 shows magic parameters of type bool.

| Module          | Name                   | Description                               |
|-----------------|------------------------|-------------------------------------------|
| Fft             | athenafft              | use experimental generator routines       |
| To <sub>c</sub> | alignment_check        | check alignment of double on the stack    |
| Fft             | alternate_convolution  | internal flag of Rader generator          |
| Exprdag         | collect_common_inputs  | internal flag of the CSE                  |
| Exprdag         | collect_common_twiddle | internal flag of the CSE                  |
| Exprdag         | enable_fma             | FMA extraction flag                       |
| Exprdag         | enable_fma_expansion   | FMA extraction flag                       |
| $To\_c$         | inline_konstants       | declare constants as static const         |
| Exprdag         | inline_loads           | do not extract input variables in CSE     |
| Exprdag         | inline_single          | inline dag node that it is used only once |
| Schedule        | loopo                  | parameter for graph-partitioning          |
| Twiddle         | twiddle_policy         | specifies the twiddle policy to be used   |
| Util            | verbose                | display status information on stderr      |
| Twiddle         | wsquare                | use Complex.wsquare instead of            |
|                 |                        | Complex.times when calculating $w^{2n}$   |

Table 4.8: "Magic" parameters of type bool. The flags enable fma and enable\_fma\_expansion control the utilization of "fused multiply-add" instructions. These instructions are supported on some microprocessor architectures and allow an expression of type  $\pm xy \pm z$  to be evaluated with only one instruction.

### 4.5 Number: An Abstra
t Number Type

### Des
ription

The generator keeps track of numeric constants in symbolic expressions using the abstract number type defined in this module.

The implementation of the number type uses arbitrary-precision arithmetic from the built-in Num package in order to maintain an accurate representation of onstants. Consequently, the generator an take advantage of arbitrary-pre
ision floating point values, thereby taking advantage of the full precision available on urrent and future ma
hines.

Since the Num package only supplies rational arithmetic, a routine to compute the (irrational) complex roots of unity is provided. The arbitrary-precision operations in Num look like the normal operations ex
ept that they have an appended slash (e.g., +/,  $-$ /, ...).

### Data Types

type number = | N of Num.num \* float

Table 4.9: The data type number. An instan
e of this type onsists of an arbitrary-pre
ision rational (first component) and a floating-point value (for efficiency reasons). To limit spaceonsumption, all operators immediately round the results to pre
ision digits.

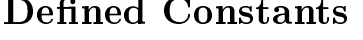

| Name                 | Type    | Description                              |
|----------------------|---------|------------------------------------------|
| precision            | int     | decimal digits of precision to work with |
| print_precision      | int     | precision to use when printing numbers   |
| inveps               | Num.num | $10$ precision                           |
| epsilon              | Num.num | $10$ -precision                          |
| epsilonsq            | Num.num | epsilon <sup>2</sup>                     |
| epsilonsq2           | Num.num | $100 * epsilon2$                         |
| pinveps              | Num.num | 10print_precision                        |
| pepsilon             | Num.num | $10$ -print_precision                    |
| zero, one, two, mone | number  | $0, 1, 2, -1$                            |
| twopi                | float   | $2\pi$                                   |

Table 4.10: Constants dened in the module Number.

### Main Functions

| Function name           | <i>Function</i> type                              |
|-------------------------|---------------------------------------------------|
| equal                   | $number \rightarrow number ->book$                |
| is zero                 | number -> bool                                    |
| is_one                  | number -> bool                                    |
| is_mone                 | number -> bool                                    |
| is_two                  | number -> bool                                    |
| negative                | number -> bool                                    |
| greater                 | number -> number -> bool                          |
| almost_equal_cnum       | Num.num pair -> Num.num pair -> bool              |
| makeNum                 | $Num.num \rightarrow number$                      |
| round                   | $\overline{\text{Num.num}}$ -> Num.num            |
| of_int                  | $int \rightarrow number$                          |
| unparse                 | number -> string                                  |
| to_string               | number -> string                                  |
| to_float                | number $\overline{\rightarrow}$ float             |
| mu1                     | number -> number -> number                        |
| div                     | number -> number -> number                        |
| add                     | number -> number -> number                        |
| sub                     | number -> number -> number                        |
| negate                  | number -> number                                  |
| csub                    | Num.num pair -> Num.num pair -> Num.num pair      |
| cdiv                    | Num.num pair -> Num.num -> Num.num pair           |
| cmu1                    | Num.num pair -> Num.num pair -> Num.num pair      |
| csqr                    | Num.num pair -> Num.num pair                      |
| cabssq                  | Num.num pair -> Num.num                           |
| cconj                   | Num.num pair -> Num.num pair                      |
| cinv                    | Num.num pair -> Num.num pair                      |
| ipow_cnum               | Num.num pair -> int -> Num.num pair               |
| primitive_root_of_unity | int -> Num.num pair                               |
| cexp                    | $int \rightarrow int \rightarrow number * number$ |

Table 4.11: Fun
tion types of all fun
tions dened in Number.

There are three groups of functions implemented in this module: functions for comparing numbers, functions for conversion of some data from/to the number type and functions performing some arithmetic operation on numbers. Each of these groups is des
ribed in the following:

### Comparing Numbers

equal compares two arbitrary precision big numbers for equality. They are considered equal if  $(i)$  their absolute difference (error) or  $(ii)$  their relative error is  $\frac{1}{6}$  than 10<sup>-print</sup> precision

Functions named is.... compare a given number with a constant. They return true if the two numbers are equal w.r.t. the definition given above.

negative x returns true if the x is less than zero.

greater a b returns true if (negative (b-a)) holds.

almost equal cnum c1 c2 compares two complex numbers for equality. They are onsidered almost equal if the sum of the squares of the omponent-wise difference is less than epsilonsq2.

### Converting Numbers from/to Other Data Types

makeNum x packs a given value x and its floating point representation into a number structure and returns it.

round x rounds the number to have at most precision digits precision.

of int <sup>x</sup> maps an integer to <sup>a</sup> number.

unparse  $x$  finds an appropriate decimal representation of a given number  $x$  and returns it as a string.

to\_string n converts a number to a string using the default output precision print pre
ision.

to\_float n converts a number to a floating-point number, i.e., it simply strips of the arbitrary-pre
ision integer from the pair n.

### Operations on Complex Numbers

Note that, in the following omputations, it is important to round to pre
ision epsilon after ea
h operation. Otherwise, sin
e the Num pa
kage uses exa
t rational arithmetic, the number of digits quickly blows up.

The fun
tions mul, div, sub, and add take two numbers as arguments, perform a (multiplication, division, subtraction or addition) operation, round the result immediately and return it.

negate x returns  $-x$ .

csub, cdiv, cmul, csqr, cabssq, cconj, and cinv perform the following operations on one or more omplex numbers: subtra
tion of two omplex numbers, division of a complex number by a scalar, multiplication of two complex numbers, omponent-wise squaring of a omplex number, summing the absolute square, building the onjugate omplex and inverting a omplex number.

 $1$ pow\_cnum  $x$  n generates  $x^{\ldots}$  where  $x$  is a complex number and n is an integer.

primitive\_root\_of\_unity n find the  $n$ -th (complex) primitive root of unity by Newton's method.

### 4.6 Symmetry: Data Symmetries

### **Description**

A symmetry is a rule defining some form of equality between (input, output or intermediate) array elements with different indices. Exploiting symmetries enables genfft to create transforms that perform fewer memory operations or that use a more ompa
t form of data-representation, aiming at better overall performan
e.

One example of data symmetries already occurred in the Chapter 2. In that chapter we gave an example of how genfft handles (one-dimensional) real transforms and how a hermitian array is represented (as a halfomplex array).

### Data Types

```
type symmetry =
 { apply : int -> (int -> Complex.expr) -> int -> Complex.expr;
   store : int -> (int -> Complex.expr) -> int -> Exprdag.node list;
   osym : symmetry;
   isym1 : symmetry;
   isym2 : symmetry }
```
Table 4.12: The data type symmetry.

Symmetries are encoded as symmetries of the  $input$ . A symmetry determines  $(i)$ the symmetry of the output ( $\sigma sym$ ),  $(ii)$  symmetries at intermediate stages of divide and onquer or Rader (isym1 and isym2).

store n f i returns a list of Exprdag.nodes that represent a store-instruction in symmetri data. n is the size of the DFT. f maps an array index to the orresponding element.

apply n f i is used for getting an element equivalent to the  $i$ -th element of f (with regard to the symmetry; the function can be seen as an array).

### 4.7 Twiddle: Loading Policies of Twiddle Factors

### **Description**

There are many ways of determining twiddle factors. The various policies are implemented in this module. In this chapter the "Data Types" section is missing because there are no new data types defined in this module.

### **Main Functions**

| Function name           | Function type                                                    |
|-------------------------|------------------------------------------------------------------|
| square                  | Complex.expr -> Complex.expr                                     |
| twiddle_policy_load_all | $('a \rightarrow int \rightarrow 'b \rightarrow Complex.expr)$ * |
|                         | $(int -> int) * (int -> int list)$                               |
| twiddle_policy_load_odd | $\frac{1}{2}$ $\rightarrow$ int $\rightarrow$                    |
|                         | $(int -> Complex.expr) -> Complex.expr) *$                       |
|                         | $(int -> int) * (int -> int list)$                               |
| twiddle_policy_iter     | $\frac{3}{2}$ -> int ->                                          |
|                         | $(int -> Complex.expr) -> Complex.expr) *$                       |
|                         | $('b \rightarrow int) * ('c \rightarrow int list)$               |
| twiddle_policy_square1  | $\frac{1}{2}$ $\rightarrow$ int $\rightarrow$                    |
|                         | $(int -> Complex.expr) -> Complex.expr) *$                       |
|                         | $('b \rightarrow int) * ('c \rightarrow int list)$               |
| twiddle_policy_square2  | $\frac{1}{2}$ $\rightarrow$ int $\rightarrow$                    |
|                         | $(int -> Complex.expr) -> Complex.expr) *$                       |
|                         | $('b \rightarrow int) * ('c \rightarrow int list)$               |
| twiddle_policy_square3  | $\frac{1}{2}$ -> int ->                                          |
|                         | $(int -> Complex.expr) -> Complex.expr) *$                       |
|                         | $('b \rightarrow int) * ('c \rightarrow int list)$               |
| twiddle_policy          | unit $\rightarrow$                                               |
|                         | $('a \rightarrow int \rightarrow$                                |
|                         | $(int -> Complex.expr) -> Complex.expr) *$                       |
|                         | $(int \rightarrow int)$ *                                        |
|                         | $(int -> int list)$                                              |

Table 4.13: Fun
tion types of all fun
tions dened in Twiddle.

square x returns the square of a given complex expression x. Depending on a global parameter (magic.use\_wsquare) either the function Complex.times or Complex.wsquare is used for calculating the square.

twiddle\_policy returns a function representing the twiddle loading policy, i.e., loading and/or computing twiddle factors, depending on a global parameter (Magic.twiddle\_policy).

Every policy-function returns a 3-tuple representing the loading policy itself, the number of twiddle factors loaded as well as a list indicating the order of the loads. This information is inserted in the description of the codelet in the C code source file.

Most functions in this module (except for twiddle\_policy\_load\_all) are experimental that are usually not used. All implemented policies are listed in Table 4.14:

| <b>Name</b> | Rule                                                      | #     | <i>Order</i>      |
|-------------|-----------------------------------------------------------|-------|-------------------|
| load all    | Load all twiddle factors.                                 | $n-1$ | $[1;2;\ldots;n]$  |
| load_odd    | If <i>n</i> is even, $w^n = (w^{n/2})^2$ .                |       |                   |
|             | If $n$ is odd, load it.                                   | n/2   | $\vert$ [1;3;;n]  |
| iter        | $\overline{w^n} = w^{n-1}w$ .                             |       | [1]               |
| policy1     | If <i>n</i> is even, $w^n = (w^{n/2})^2$ .                |       |                   |
|             | If <i>n</i> is odd, $w^n = w^{n-1}w$ .                    |       | $\lceil 1 \rceil$ |
| policy2     | If <i>n</i> is even, $w^n = (w^{n/2})^2$ .                |       |                   |
|             | Else, compute $w^n$ from $w^{n-1}$ , $w^{n-2}$ , and w.   | 1     | $\left[1\right]$  |
| policy3     | If <i>n</i> is even, $w^n = (w^{n/2})^2$ .                |       |                   |
|             | If <i>n</i> is odd, $w^n = w^{floor(n/2)}w^{ceil(n/2)}$ . |       | F11               |

Table 4.14: Twiddle fa
tor loading/
omputing poli
ies. By default all twiddle fa
tors are loaded.

### 4.8 Util: Generi Fun
tions on Integers and Lists

### **Description**

In a functional programming language, very general functions can be written that operate on generi data type (espe
ially fun
tions that use homogenous lists). This modules collects many functions of this kind. It does not define new data types.

### Main Fun
tions

identity is the identity function. The same function was called return in S
hedule.

() is a fun
tion omposing two other fun
tions. () f g x rst applies the function g to x and then applies f to the result, returning the result of the latter function application.

| <i>Function name</i> | <i>Function type</i>                                                                  |
|----------------------|---------------------------------------------------------------------------------------|
| invmod               | $int \rightarrow int \rightarrow int$                                                 |
| gcd                  | $int \rightarrow int \rightarrow int$                                                 |
| lowest_terms         | int $\rightarrow$ int $\rightarrow$ int $*$ int                                       |
| find_generator       | $int \rightarrow int$                                                                 |
| pow_mod              | $int \rightarrow int \rightarrow int \rightarrow int$                                 |
| suchthat             | $int$ -> $(int$ -> $bool)$ -> $int$                                                   |
| forall               | $('a \rightarrow 'b list \rightarrow 'b list) \rightarrow$                            |
|                      | int $\rightarrow$ int $\rightarrow$ (int $\rightarrow$ 'a) $\rightarrow$ 'b list      |
| sum_list             | int list -> int                                                                       |
| min_list             | int list -> int                                                                       |
| max_list             | int list -> int                                                                       |
| count                | $('a \rightarrow bool) \rightarrow 'a list \rightarrow int$                           |
| filter               | $('a \rightarrow bool) \rightarrow 'a list \rightarrow 'a list$                       |
| remove               | $a \rightarrow 'a$ list $\rightarrow 'a$ list                                         |
| cons                 | $\overline{a}$ $\rightarrow$ 'a list $\rightarrow$ 'a list                            |
| null                 | 'a list -> bool                                                                       |
| (00)                 | $('a \rightarrow 'b) \rightarrow ('c \rightarrow 'a) \rightarrow 'c \rightarrow 'b$   |
| forall flat          | int $\rightarrow$ int $\rightarrow$ (int $\rightarrow$ 'a list) $\rightarrow$ 'a list |
| identity             | $a \rightarrow a$                                                                     |
| for_list             | 'a list $\rightarrow$ ('a $\rightarrow$ 'b) $\rightarrow$ unit                        |
| minimize             | $('a \rightarrow 'b) \rightarrow 'a list \rightarrow 'a option$                       |
| find_elem            | $('a \rightarrow bool) \rightarrow 'a list \rightarrow 'a option$                     |
| info                 | string -> unit                                                                        |

Table 4.15: Fun
tion types of all fun
tions dened in Util.

#### Integer-Based Functions

The following functions are mainly used for handling multiplicative groups:

g
d n m determines and returns the greatest ommon divisor of the integers n and m using Eu
lid's algorithm.

find\_generator p tries to find a generator element of the multiplicative group modulo p and returns it.<sup>2</sup> A generator exists if p is prime.

pow mod x n p raises x to a power of n modulo p. If n is negative an expection (Negative Power) is raised.

invmod n m finds and returns the inverse element of n modulo m. It requires m and n to be relatively prime.

<sup>&</sup>lt;sup>2</sup>A generator element of a finite multiplicative group modulo p is an element x, such that  $x^0 = x^{p-1} \mod p = 1$  holds, with all  $x^i \mod p$  (with  $1 \le i \le p$ ) being distinct and not equal to zero.

lowest terms n m normalizes the rational number  $m/n$  (which has to be smaller than 1.0) and returns the result.

such that a pred finds and returns an integer value x that is greater than or equal to a, such that x satisfies the condition  $pred \ x$ . Great care has to be taken when using this function (risk of non-termination!).

#### List Based Fun
tions

sum list 1s calculates the sum of the given list of integers and returns it.

max list ls determines the biggest integer in the list ls and returns it.

min list ls returns the smallest integer element in the given list ls.

count pred 1s counts the number of elements in the given list 1s that satisfy the ondition pred.

filter pred 1s returns a list only containing elements satisfying the given condition pred.

remove elem ls returns a list ontaining all elements of ls that are not equal to elem.

cons a b is syntactic sugar for  $(a::b)$ . :: is the infix operator predefined in ML for onstru
ting a list. a and b are the head and the tail of the list (also called "car" and "cdr").

null ls returns true if the given list is empty.

for list ls <sup>f</sup> iterates over the given list ls from left to right and applies the function f to each element throwing away the return value of the function. It can

minimize  $f$  is looks for the leftmost element x minimizing the value of  $f$  x and returns it (Some x). If no element is contained in the given list, None is returned.

find elem pred xs returns the leftmost element x of the given list that satisfies the condition pred x. In case of success Some x is returned, None otherwise.

forall c a b f returns a data structure containing all  $(f \times)$  with *integer(x)* and  $a \leq x \leq b$  combined by the function c.

forall flat a b f returns  $(f a) 0 (f (a+1)) 0 ... 0 (f b)$ .

#### Remaining Fun
tions

The fun
tion info displaying status information (it is used to indi
ate progress and can be used to ease debugging). It is primarily used in modules Genfft and Exprdag. info str displays the string str on the hannel stderr if Magic. verbose equals true. In addition to the string specified, some status information (runtime of the pro
ess and pro
ess-id) is printed out, too.

### 4.9 Variable: Variable Handling and Unparsing

### Des
ription

Variables play an important role throughout the entire runtime of genfft. The various variable types supported are defined in Table 4.9.

### Data Types

| type array =                     |  |  |
|----------------------------------|--|--|
| Input                            |  |  |
| Output                           |  |  |
| Twiddle                          |  |  |
| and variable $=$                 |  |  |
| Temporary of int                 |  |  |
| Named of string                  |  |  |
| RealArrayElem of (array * int)   |  |  |
| $ImagArrayElem of (array * int)$ |  |  |

Table 4.16: The data types array and variable.

An instan
e of the data type array refers to either the input-data (Input), the output-data (Output) or the twiddle-factors (Twiddle).

A variable is either a temporary variable with some index  $t$  (Temporary(t)), a variable with a fix name  $s$  (Named( $s$ ), the real part of the n-th element of the array arr (RealArrayElem(arr, n)) or the imaginary part of the m-th element of the array arr (ImagArrayElem(arr, m)).

### Basi Fun
tions

These functions are all about generating variables and about testing various properties of one (or many) variables.

make temporary () generates a new temporary variable with a unique index and returns it.

make named n generates a named variable with name n.

is temporary v returns true if v refers to a temporary variable.

is input v returns true if v refers to an input variable.

is output v returns true if v refers to an output variable, that is if it is either a real or an imaginary array element (RealArrayElem(Output, ) or ImagArrayElem(Output, )).

| Function name      | <i>Function type</i>                         |
|--------------------|----------------------------------------------|
| make_temporary     | unit -> variable                             |
| make named         | string -> variable                           |
| is_temporary       | variable -> bool                             |
| is_output          | variable -> bool                             |
| is_input           | variable -> bool                             |
| is_twiddle         | $variable \rightarrow bool$                  |
| clobbers           | variable -> variable -> bool                 |
| real_imag          | variable -> variable -> bool                 |
| increasing_indices | variable -> variable -> bool                 |
| access_input       | int -> variable * variable                   |
| access_output      | int -> variable * variable                   |
| access_twiddle     | int -> variable * variable                   |
| same               | $a \rightarrow a \rightarrow b$ ool          |
| similar            | variable -> variable -> bool                 |
| hash               | variable -> int                              |
| unparse_index      | string -> string option -> int -> string     |
| default_unparser   | variable $\rightarrow$ string                |
| make_unparser      | string * string option ->                    |
|                    | string * string option ->                    |
|                    | string * string option -> variable -> string |

Table 4.17: Fun
tion types of fun
tions dened in Variable.

is twiddle <sup>v</sup> returns true if <sup>v</sup> refers to <sup>a</sup> twiddle fa
tor.

same a b returns true if a and b are structurally equal  $(=)$ .

hash v returns a hash value (that is mainly based on the variable type) for the given variable v.

similar v1 v2 determins whether two variables, v1 and v2 are similar. Two variables are similar if they are equal. They are also similar if v1 refers to the real and v2 to the imaginary part (or vice versa) of the same array and if they have the same index. It is used for raising cache performance.

clobbers v1 v2 returns true if v1 is an output variable, v2 is an input variable, and if—assuming that input and output arrays are exactly aliased (i.e., in place modification of data)— storing a value into  $v1$  would destroy the existing value of v2.

real imag a b returns true if a is the real part and b the imaginary of the same array element.

in
reasing indi
es <sup>a</sup> <sup>b</sup> returns true if <sup>a</sup> and <sup>b</sup> are elements of the same array, and a has smaller index. This function was part of an experiment for testing a
hing-behavior and it not urrently used.

access arr k returns a pair consisting of a real and an imaginary part referring to the same array arr and having the same index k. access\_input k returns a pair referring to the input, access-output k returns a pair referring to the output and access\_twiddle k returns a pair referring to a twiddle factor.

#### Unparsing Support

make unparser in out tw v unparses a given variable v using the information (regarding names and strides) ontained in in (used for input variables), out (used for output variable) and  $tw$  (used for twiddle factors).

default unparser v unparses named and temporary variables to a string that it returns. Otherwise it fails raising the ex
eption failure("attempt to unparse unknown variable").

unparse index n st k maps an array name n, stride information st and the index of the element to access to a string of the form  $n$ [index]. If there is a stride, index is a stratied form of st\*k. Otherwise index is k.

### Chapter 5

### Supplemental Information

In this chapter we provide some additional information that is not crucial for understanding the basic mechanisms of genfft.

### 5.1 Ex
eptions

In this section we look at the way genfft handles abnormal program conditions.

The language CAML defines a clear way of handling abnormal program situations (see [Ler98]). These mechanism of raising and handling exceptions is used extensively throughout the standard library of CAML.

FFTW (genfft) uses this mechanism in order to react in a clean way to a function called with wrong arguments, i.e., to handle argument errors that the type system annot handle easily. This use of ex
eptions is omparable to using assertions in C.

In some cases equivalent functions are implemented using the exceptionhandling approach as well as the conventional method of returning a special value in case of an error, e.g., one implementation of minimize throws a Failure("minimize") ex
eption when applied to an empty list, whereas the other implementation returns a value of type Option indicating success or failure.

The code of genfit itself does not "react" to exceptions. It ignores them, ausing the ML runtime system to issue an error string (as a debug message) on stderr.

Almost all of the exceptions used have the form Failure(...), only two have other (more explicit) names. Table 5.1 lists all exceptions used in genfft.

### 5.2 GENFFT Changelog

In FFTW 2.1.3 the following modifications have been made:

- The module Ast was removed from the FFTW distribution.
- The data type Number.number has been simplified by removing the floatingpoint number omponent.

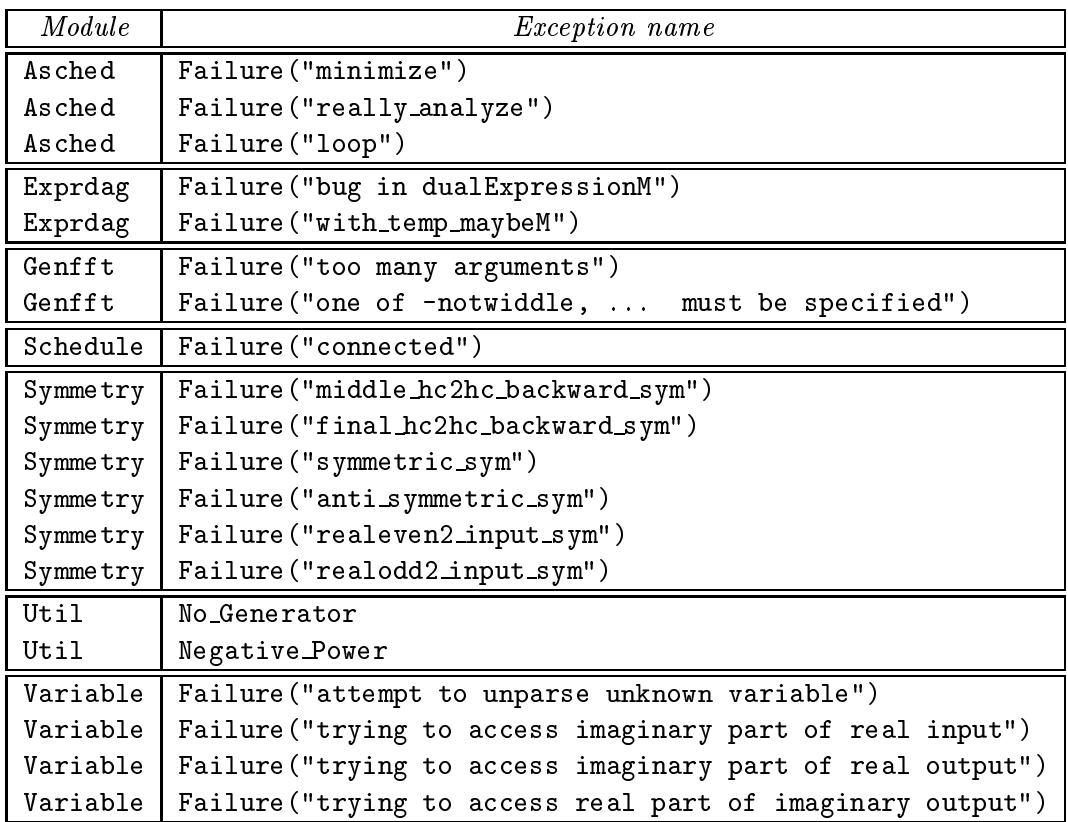

eptions that the second in the second complete  $\sim$ 

### Bibliography

- $[ABF+99]$ M. Auer, R. Benedik, F. Franchetti, H. Karner, P. Kristöfel, R. Schachinger, A. Slateff, and C. W. Ueberhuber. Performance Evaluation of FFT Routines. Technical Report AURORA TR1999-05, Technical University of Vienna, Jan 1999.
- [CT65] J. W. Cooley and J. W. Tukey. An algorithm for the machine computation of the complex Fourier series. Mathematics of Computation, 19:297-301, Apr 1965.
- [Duf65] R. J. Duffin. Topology of Series-Parallel Networks. Journal of Math $ematical Analysis and Applications, 10:303-318, 1965.$
- [DV90] P. Duhamel and M. Vetterli. Fast Fourier transforms: a tutorial review and a state of the art. Signal Processing,  $19:259-299$ , Apr 1990.
- [FJ] M. Frigo and S. G. Johnson. The FFTW web page. http://www.fftw.org.
- [FJ97] M. Frigo and S. G. Johnson. The fastest Fourier transform in the West. Te
hni
al Report MIT-LCS-TR728, MIT Lab for Computer Science, Sep 1997.
- [FJ98] M. Frigo and S. G. Johnson. FFTW: An adaptive software architecture for the FFT. In *Proceedings of the IEEE International Con*ference on Acoustics, Speech and Signal Processing, volume 3, pages 1381-1384, May 1998.
- [FLPR99] M. Frigo, C. E. Leiserson, H. Prokop, and S. Ramachandran. Cache-Oblivious algorithms. In the 40th Annual Symposium on Foundations of Computer S
ien
e (FOCS '99), O
t 1999.
- [Frigo] M. Frigo. A Fast Fourier transform compiler. In *Proceedings of the* 1999 ACM SIGPLAN Conferen
e on Programming Language Design and Implementation (PLDI), May 1999.
- $[\text{GDL} + 99]$  M. Galassi, J. Davies, J. Theiler, B. Gough, R. Priedhorsky, G. Jungman, and M. Booth. *GNU Scientific Library—Reference Manual*, 1999.
- [Ler98] X. Leroy. The Objective Caml system release 2.00. Technical report, Institut National de Re
her
he en Informatique et en Automatique, Aug 1998. http://
aml.inria.fr.
- [Mac92] P. A. MacMahon. The Combination of Resistances. The Electrician, April 1892.
- [MTH90] R. Milner, M. Tofte, and R. Harper. The Definition of Standard ML. MIT, August 1990.
- [OS89] A. V. Oppenheim and R. W. Schafer. Discrete-time Signal Processing. Prentice-Hall, Englewood Cliffs, 1989.
- [Rad68] C. M. Rader. Discrete Fourier transforms when the number of data samples is prime. *Proc. of the IEEE*,  $56:1107-1108$ , Jun 1968.
- [RS42] John Riordan and C. E. Shannon. The Number of Two-Terminal Series-Parallel Networks. Journal of Mathematics and Physics, 21:83-93, 1942.
- [SJHB87] H. V. Sorensen, D. L. Jones, M. T. Heideman, and C. S. Burrus. Real-valued fast Fourier transform algorithms. IEEE Transactions on Acoustics, Speech, and Signal Processing, ASSP-35(6):849–863, June 1987.
- [Swa82] P. N. Swarztrauber. Vectorizing the FFTs. *Parallel Computations*, pages 51-83, 1982. G. Rodrigue ed.
- [Val78] J. Valdes. Parsing Flowcharts and Series-Parallel Graphs. PhD thesis, Stanford University, De
ember 1978. STAN-CS-78-682.
- [Wad92] P. Wadler. The Essence of Functional Programming. In Proceedings of the 19th Symposium on Principles of Programming Languages, pages 1–14, Albuquerque, New Mexico, January 19–22, 1992. ACM Press.
- [Wad97] P. Wadler. How to declare an imperative. ACM Computing Surveys,  $29(3):240-263$ , September 1997.